## UNIVERSIDADE FEDERAL DOS VALES DO JEQUITINHONHA E MUCURI FACULDADE DE CIÊNCIAS EXATAS CURSO DE SISTEMAS DE INFORMAÇÃO

# **DESENVOLVIMENTO DE UM SOFTWARE PARA CÁLCULO DE IMPACTOS DE UM SISTEMA TECNOLÓGICO DE DRENAGEM PLUVIAL URBANA**

DIEGO BUENO

ORIENTADOR: Prof. MSc. Rafael Santin CO-ORIENTADORA: Prof<sup>a</sup>. Dr<sup>a</sup>. Arlete Barbosa dos Reis

> Diamantina 2014

## UNIVERSIDADE FEDERAL DOS VALES DO JEQUITINHONHA E MUCURI FACULDADE DE CIÊNCIAS EXATAS CURSO DE SISTEMAS DE INFORMAÇÃO

# **DESENVOLVIMENTO DE UM SOFTWARE PARA CÁLCULO DE IMPACTOS DE UM SISTEMA TECNOLÓGICO DE DRENAGEM PLUVIAL URBANA**

ALUNO: DIEGO BUENO

ORIENTADOR: Prof. MSc.. Rafael Santin

CO-ORIENTADORA: Prof<sup>a</sup>. Dr<sup>a</sup>. Arlete Barbosa dos Reis

Trabalho de conclusão de curso apresentado ao curso de Sistemas de Informação como parte dos requisitos exigidos para a obtenção do título de Bacharel em Sistemas de Informação da Universidade Federal dos Vales do Jequitinhonha e Mucuri - UFVJM.

Diamantina, julho de 2014

Monografia de projeto final de graduação sob o título "Desenvolvimento de um software para cálculo de impactos de um Sistema Tecnológico de Drenagem Pluvial Urbana", defendida por Diego Bueno e aprovada em 25 de julho de 2014, em Diamantina, Minas Gerais.

Banca Examinadora:

Prof. MSc. Rafael Santin Orientador

Prof<sup>a</sup>, Dr<sup>a</sup>, Arlete Barbosa Reis

in Za M

Prof<sup>a</sup>. Dr<sup>a</sup>. Danielle Piuzana Mucida

Prof. Dr. José Eustáquio Machado de Paiva

## **DEDICATÓRIA**

Dedico este trabalho as minhas avós, Irani e Lucy, como forma de agradecimento por tudo que fizeram e ainda fazem por mim.

#### **AGRADECIMENTOS**

Primeiramente, agradeço a Deus por todas graças concedidas durante cada um dos passos desta jornada.

Agradeço ao meu orientador Rafael, pelo conhecimento transmitido. À Arlete pela oportunidade e por toda disponibilidade. À Helena e ao Igor, por terem dado o passo inicial deste trabalho.

A todos os companheiros da República Janelas, verdadeiros irmãos durante esses anos em Diamantina. A todos os amigos, em especial, Anna Caroline, Darlyem, Douglas e Fabrício, pelo apoio em cada momento difícil.

Aos meus pais, José Lemes e Marisa. Sem o apoio de vocês esta conquista não seria possível.

#### **RESUMO**

O processo de urbanização das cidades, muitas vezes, envolve um crescimento acelerado e mal planejado. Um dos efeitos desse mau planejamento é a impermeabilização de áreas que antes poderiam infiltrar as águas das chuvas, causando, assim, enchentes e inundações. Uma das maneiras de evitar estes transtornos é a utilização dos chamados métodos compensatórios de drenagem, sistemas tecnológicos pensados para compensar a drenagem insuficiente das cidades. Este trabalho teve como objetivo desenvolver um software utilizando a linguagem de programação Java que quantificasse o impacto da implantação de um destes métodos compensatórios em uma determinada região, isso foi feito por meio da utilização da Matriz de Leopoldadaptada para análise de impactos ambientais para sistemas tecnológicos de drenagem pluvial. São apresentadas as especificidades dos cinco critérios de análise da Matriz aplicada a cada um dos parâmetros estudados, além de um estudo de caso que demonstra uma aplicação real do sistema desenvolvido.

**Palavras-chave**: Enchentes. Inundações. Drenagem Pluvial. Sistemas Compensatórios de Drenagem.

#### **ABSTRACT**

The process of urbanization of cities, often involves an accelerated and poorly planned growth. One of the effects of poor planning is the waterproofing of areas that previously could infiltrate rainwater, thus causing spates and floods. One way to avoid these disorders is using the so-called compensatory methods of drainage, that are technology systems designed to compensate the inadequate drainage of cities. This study aimed to develop a software using the Java program language in order to quantify the impact of the deployment of these compensatory methods in a particular region, using a Leopold Matrix adapted for the analysis of environmental impacts of technological systems for rainwater drainage. The specificities of the five criteria used on the analysis of the matrix applied to each of the parameters studied are presented, including a case study that demonstrates a real application of the developed system.

**Keywords**: Spates. Floods.Rainwater Drainage.Compensatory systems of drainage.

## **LISTA DE FIGURAS**

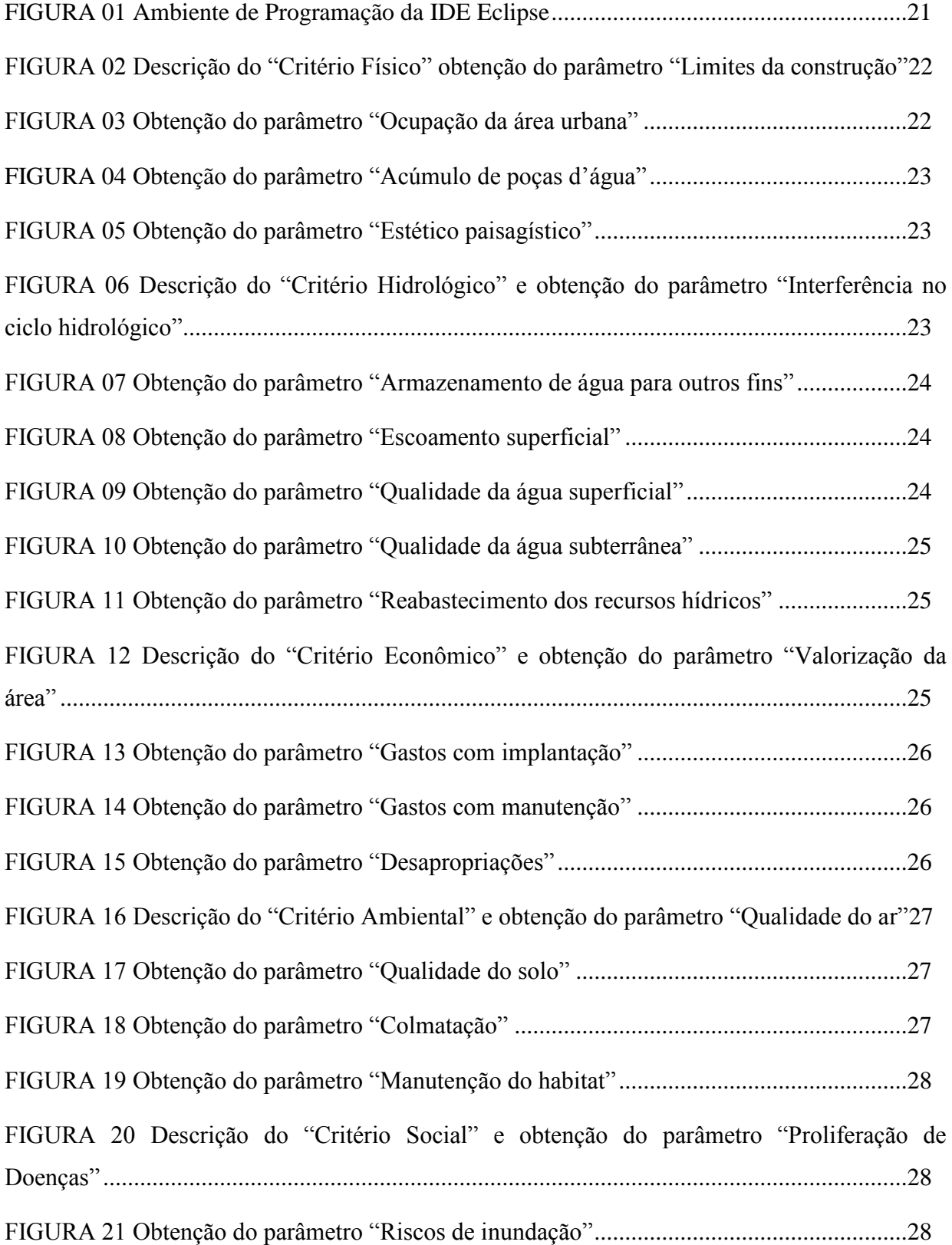

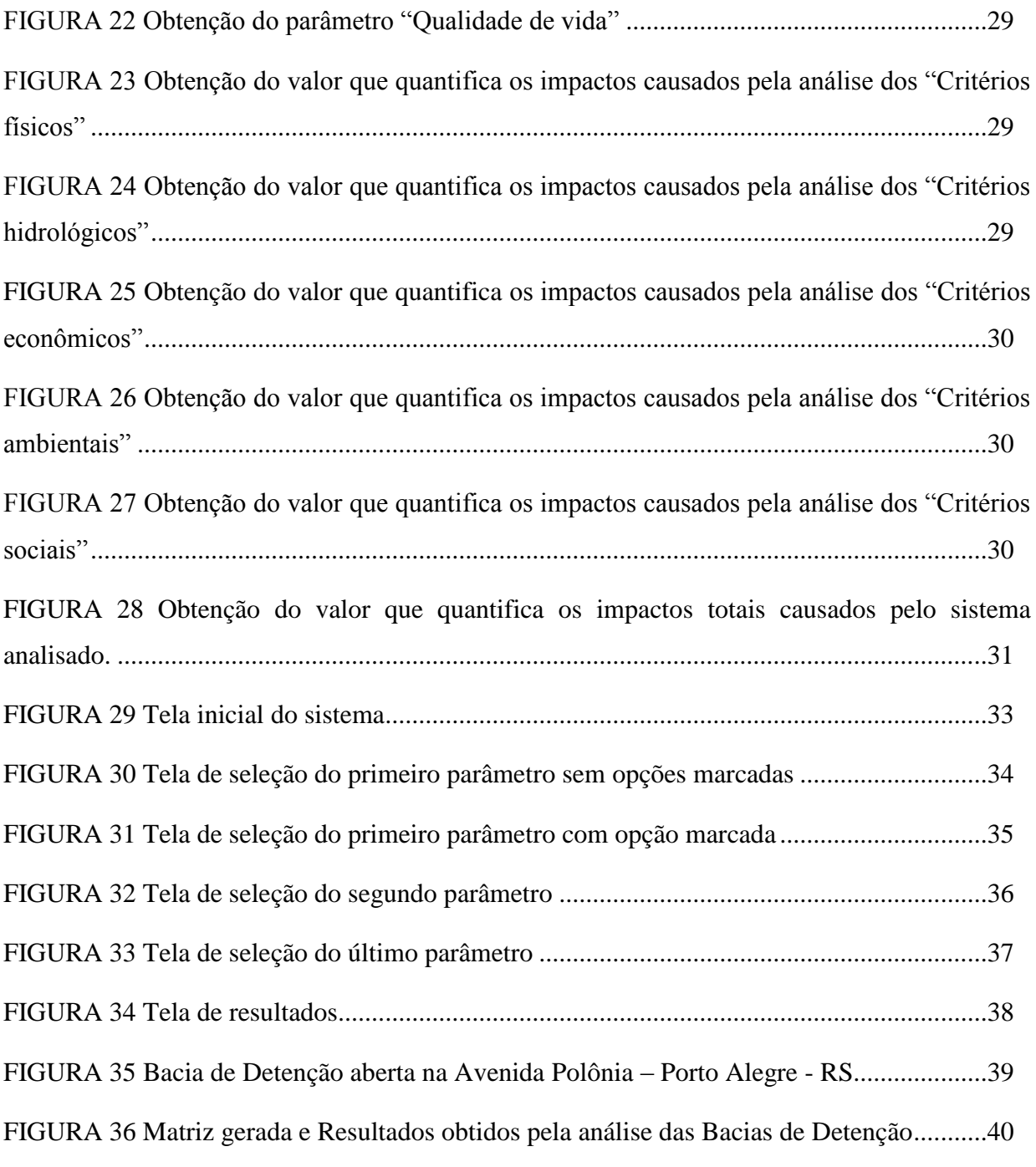

## **LISTA DE TABELAS**

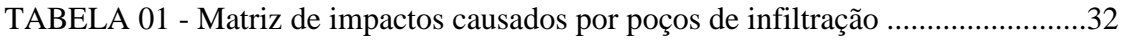

# **SUMÁRIO**

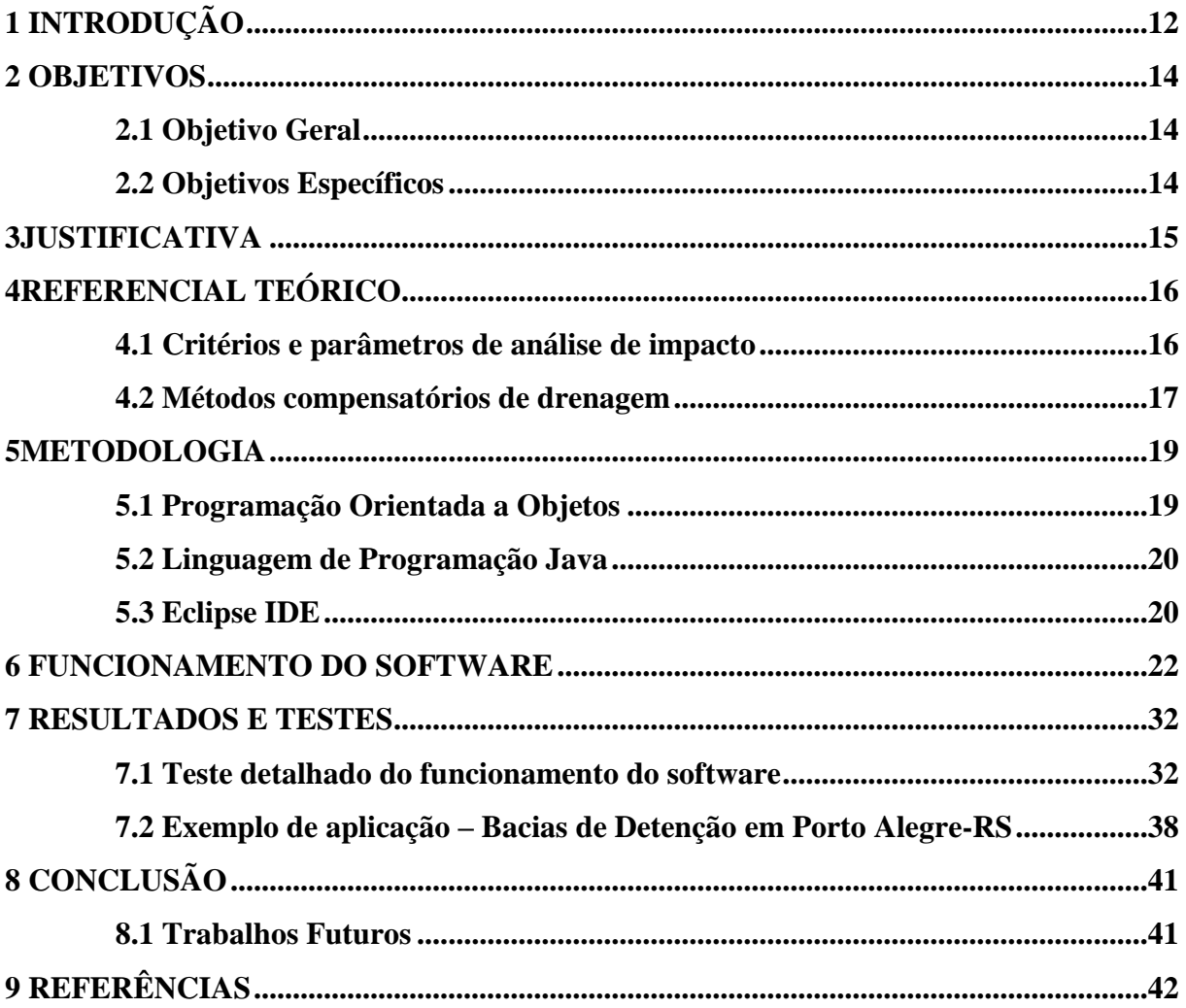

### <span id="page-11-0"></span>**1 INTRODUÇÃO**

Desde o início da urbanização, a frequente ocorrência de inundações em várias cidades do mundo mostrou que este processo não foi feito de maneira adequada. Na maioria das vezes, esta urbanização desenfreada e mal planejada gera uma grande impermeabilização do solo, fato que somado às falhas já existentes no sistema de drenagem, resulta em infiltrações e escoamento inadequados das águas das chuvas. Segundo dados do Instituto Brasileiro de Geografia e Estatística (IBGE), a impermeabilização do solo causa 43,1% das inundações em municípios brasileiros.

Uma maneira de reduzir os impactos causados por esta expansão desordenada é com a utilização dos chamados Métodos Compensatórios de Drenagem. Estes métodos têm por objetivo corrigir as falhas decorrentes da falta de permeabilidade do solo, fazendo com que a água proveniente das chuvas seja direcionada para um local adequado, armazenada para uma possível reutilização ou até mesmo conter a água para que seja absorvida pelo solo.

No entanto, a escolha de um método compensatório adequado para determinada região de um centro urbano é muito complexa. Essa complexidade se dá pelo fato de cada método possuir critérios e parâmetros de avaliação. Desta forma é necessário fazer uma validação entre informações da região onde o método vai ser instalado e as informações contidas em uma variante da matriz de Leopold(LEOPOLD *et. al*, 1971), que pode ser dita como uma tabela utilizada para identificar as interações entre as atividades de construção e operação de um sistema.

O presente trabalho apresenta o processo do desenvolvimento de um software com o objetivo de dimensionar qual é o impacto causado no ambiente, quando um método compensatório de drenagem é aplicado. Além desta abordagem, serão exemplificados alguns métodos compensatórios de drenagem, bem como os danos e benefícios proporcionados por estes sistemas. Cada um desses métodos possui diferentes especificidades, se adequando melhor a determinadas situações. Para avaliar como cada um se comporta foram analisados cinco critérios: Físico, Hidrológico, Econômico, Ambiental e Social. Para cada um destes critérios, existem parâmetros que detalham a análise de um ambiente, como por exemplo, no Critério Físico temos o parâmetro "Ocupação da área urbana", que avalia a área demandada para a construção do sistema, já no Critério Ambiental podemos citar o parâmetro "Qualidade do solo", que leva em consideração o acúmulo de poluentes nas camadas superficiais e subsuperficiais do solo.

O processo manual que permite quantificar o impacto causado pela aplicação de um sistema compensatório de drenagem é complexo e passivo de erros. O software visa facilitar esse processo e assegurar que os dados obtidos sejam corretos e precisos. O público alvo do sistema são engenheiros civis, urbanistas, engenheiros hídricos e todos os profissionais que lidam diretamente com métodos de drenagem urbana.

Para a criação do software foi utilizada a plataforma de desenvolvimento Eclipse com a linguagem de programação Java. O Eclipse foi desenvolvido pela IBM e é o ambiente de desenvolvimento Java mais utilizado no mundo. O Java é uma linguagem de programação open source, orientada a objetos desenvolvida pela Sun Microsystems em 1995 e ampliada em 2006 pela Oracle.

Os dados utilizados no algoritmo são provenientes de uma variante da Matriz de Leopold utilizada para indicar a magnitude e importância dos impactos ambientais. Embora a matriz original (LEOPOLD *et. al*, 1971) seja composta por 88 características ambientais nas linhas, 100 atividades nas colunas e escala de avaliação variando de 1 a 10, este trabalho utilizou a Matriz Adaptada de Leopold (LUCENA; BRUMANO, 2013)que difere da matriz proposta por Leopold por conter apenas uma única coluna vertical contendo os componentes da construção e a escala de avaliação variando de -2 a +2, com cinco valores possíveis.

#### <span id="page-13-1"></span><span id="page-13-0"></span>**2 OBJETIVOS**

#### **2.1 Objetivo Geral**

O objetivo geral deste Trabalho de Conclusão de Curso foi desenvolver um software capaz de quantificar os impactos causados no ambiente ao se aplicar um Método Compensatório de Drenagem através do preenchimento da Matriz Adaptada de Leopold e, em paralelo, calcular a porcentagem de eficácia.

#### <span id="page-13-2"></span>**2.2 Objetivos Específicos**

- Analisar o material relacionado com o tema proposto para estudo;
- Compreender o funcionamento de cada um dos métodos de drenagem, bem como os critérios e parâmetros que avalia cada um deles;
- Apresentar alguns dos métodos compensatórios de drenagem e suas especificidades.

#### <span id="page-14-0"></span>**3 JUSTIFICATIVA**

A escolha do tema em questão para a elaboração deste Trabalho de Conclusão de Curso se justifica, primeiramente, devido à possibilidade de aplicação de habilidades práticas e teóricas desenvolvidas na graduação do curso de Sistemas de Informação da Universidade Federal dos Vales do Jequitinhonha e Mucuri – UFVJM. Simultaneamente, foi percebida a necessidade de um software que fizesse o aperfeiçoamento do cálculo dos impactos ambientais causados quando um Método Compensatório de Drenagem é aplicado, de modo a facilitar o preenchimento da Matriz de Leopold Adaptada.

O software tem como proposta a automatização de um processo complexo, manual e passivo de erros de execução, fazendo com que o processo seja mais rápido, simples e confiável.

## <span id="page-15-1"></span><span id="page-15-0"></span>**4 REFERENCIAL TEÓRICO**

#### **4.1 Critérios e parâmetros de análise de impacto**

Para fazer a análise de um Método Compensatório de Drenagem, comumenteavalia-se este método em cinco critérios sendo cada um deles constituído de parâmetros que avaliam o comportamento do método em determinada situação. Lucena; Brumano (2013) tratam estes critérios da seguinte forma:

> a) **Critério físico**: consideração dos impactos que o método causaria no ambiente paisagístico urbano:

> Limites da construção: relação com a estrutura da cidade – se o tipo de solo natural é favorável à infiltração (arenoso, cárstico, etc.) ou se já apresenta uma forma naturalmente desfavorável, como os solos em processo de formação que ainda possuem pequena profundidade e solos rochosos. FIGURA 02.

> Ocupação da área urbana: relação com a construção do sistema, se muita área é demandada ou se pode construí-lo com pequena ocupação. FIGURA 03.

> Acúmulo de poças d'agua: relação do sistema com o favorecimento da infiltração das águas. FIGURA 04.

Estético/Paisagístico: efeitos visuais da construção do sistema. FIGURA 05.

b) **Critério hidrológico**: efeitos na hidrologia da bacia regional, tanto nos cursos d'água quanto nos lençóis freáticos:

Interferência no ciclo hidrológico: considerou-se como boa interação a restauração do ciclo hidrológico natural e má interação, o prejuízo a este. FIGURA 06.

Armazenamento de água para outros fins: avaliou-se a capacidade do sistema de armazenar água pluvial para reuso. FIGURA 07.

Escoamento superficial: analisou-se a relação da presença do sistema e a diminuição do volume de água escoado. FIGURA 08.

Qualidade da água superficial: relação direta com o acúmulo de poças d'água e a concentração de poluentes na superfície. FIGURA 09.

Qualidade da água subterrânea: análise da poluição dos lençóis freáticos pela infiltração de poluentes. FIGURA 10.

Reabastecimento dos recursos hídricos: avaliação da habilidade do sistema de efetuar o reabastecimento dos lençóis subterrâneos. FIGURA 11.

c) **Critério econômico**: análise da redução ou aumento de gastos com implantação e manutenção do sistema:

Valorização da área: análise do efeito da construção do sistema com o valor social e econômico do local em que estaria situado. FIGURA 12.

Gastos de implantação. FIGURA 13.

Gastos de manutenção. FIGURA 14.

Desapropriações: avaliação da necessidade de haver desapropriações para a construção do sistema, sendo que foram analisados os custos que as mesmas acarretam aos órgãos responsáveis. FIGURA 15.

d) **Critério ambiental:** avaliação do sistema em termos atuais de sustentabilidade e degradação ou preservação do ambiente natural:

Qualidade do ar: relação com o acúmulo de poluentes superficiais e o mau cheiro e (ou) emissão de gases nocivos. FIGURA 16.

Qualidade do solo: relação com o acúmulo de poluentes na camada superficial e subsuperficial do solo. FIGURA 17.

Colmatação: efeito na capacidade de infiltração do solo. FIGURA 18.

Manutenção do habitat: avaliação do impacto da construção e operação do sistema com o habitat natural dos espécimes da área. FIGURA 19.

e) **Critério social:** impactos na vida dos moradores da área próxima à aplicação do sistema em questão:

Proliferação de doenças: existência de problemas como a proliferação de insetos e doenças de veiculação hídrica (cólera, leptospirose etc.). FIGURA 20.

Riscos de inundação: avaliação da eficiência do sistema como método de drenagem. FIGURA 21.

Qualidade de vida: avaliação dos impactos que a construção do sistema tem na vida da população próxima. FIGURA 22.

#### <span id="page-16-0"></span>**4.2 Métodos compensatórios de drenagem**

Nesta seção são exemplificados alguns métodos compensatórios de drenagem e as especificidades de cada um deles. Com o software desenvolvido neste trabalho, cada um dos sistemas pode ser analisado de acordo com os cinco critérios expostos na seção anterior.

- Trincheiras: são estruturas, geralmente laterais, que apresentam largura e profundidade reduzidas e grande dimensão longitudinal. Servem de recolhimento, armazenamento de águas pluviais e posterior infiltração. Elas podem possuir revestimentos diferentes, como asfalto poroso, concreto, grama e podem ser utilizadas em estacionamentos de veículos leves, calçamentos, ao longo de vias ou em jardins. (BRITO, 2006)
- Poços de Infiltração: este sistema se parece muito com o de Trincheiras, porém, se diferencia por ser composto por estruturas pontuais e verticais. Pode ser aplicado em regiões em que a camada superficial é pouco permeável, enquanto as camadas inferiores são mais permeáveis (LUCENA; BRUMANO, 2013).
- Melhoramento da Cobertura Vegetal: A cobertura vegetal tem capacidade de armazenar parte do volume precipitado de água pela interceptação vegetal, aumentar a evapotranspiração e reduzir a velocidade do escoamento superficial pela bacia hidrográfica. Portanto, qualquer alteração na cobertura afeta a capacidade de exercer

as funções que podem prevenir as cheias, reduzir as estiagens e diminuir as variabilidades das vazões(CARDOSO, 2008).

- Reservatórios: podem ser de controle ou de retenção. O primeiro tipo é aquele que não dispõe de comportas de vertedor ou de fundo e a cheia é regulada pelas condições do vertedor livre (BRITO 2006). Nos de retenção, as águas armazenadas pelos reservatórios podem ser liberadas tanto na rede pluvial, por descarga ou infiltração, quanto na alimentação de outros sistemas de utilização (LUCENA; BRUMANO, 2013).
- Alteração na Calha: é o método de alteração da vazão dos cursos d'água próximos às cidades com o objetivo de controlar a cheia e prepará-los para receberem melhor a água pluvial oriunda dos demais sistemas de drenagem (LUCENA; BRUMANO, 2013).
- Revitalização do Rio: alterações do sistema ribeirinho modificado, como rios canalizados ou retificados, pra sistemas com características naturais promovem efeitos significativos na proteção de cheias por infiltração e armazenamento providenciados por várzeas, meandros, substrato e taludes revitalizados, isto é, não impermeabilizados e vegetados (BRITO, 2006).

#### <span id="page-18-0"></span>**5 METODOLOGIA**

Na primeira etapa, foi realizada pesquisa bibliográfica sobre os Métodos Compensatórios de Drenagem Pluvial Urbana e, no intuito de alcançar maiores fundamentos sobre o assunto, foram feitas também consultas em monografias e livros direcionados ao tema proposto.

Na segunda etapa, já conhecendo o problema, foi possível fazer uma especificação dos requisitos necessários para o desenvolvimento do sistema. Nesta etapa foi definido que o sistema iria utilizar o paradigma de programação orientado a objetos, a linguagem de programação Javautilizando-se da IDE Eclipse.

#### <span id="page-18-1"></span>**5.1 Programação Orientada a Objetos**

Para o desenvolvimento do software foi utilizado o paradigma de Programação Orientada a Objetos (POO). Existente desde a década de setenta, a POO traz um enfoque diferente do utilizado na programação estruturada, onde a reutilização é pequena e a redundância é grande.

Segundo Deitel (2010), um projeto que utiliza os conceitos de POO é modelado em termos semelhantes àqueles que utilizamos para descrever objetos do mundo real. O projeto tira proveito do relacionamento de classe, em que os objetos de certa classe possuem as mesmas características. Assim como exemplificado por David (2007) uma classe *Pessoa* é constituída de objetos que possuem características em comum. Neste caso, os atributos da classe *Pessoa* podem ser: nome, idade, profissão, data de nascimento etc. Fazendo uma analogia entre o que foi definido por Deitel (2010)e o exemplo dado por David (2007), a classe *Pessoa* possui métodos, que podem ser definidos como as ações que uma pessoa pode ter, por exemplo: andar, correr, comprar.

No software desenvolvido neste trabalho os conceitos de classes e orientação a objetos foram colocados em prática, por exemplo, na classe *CriteriosBase*, onde pode-se notar que todo critério utilizado para avaliação de um método compensatório de drenagem é composto pornome do critério, descrição do critério, parâmetros e descrição do parâmetro.

Uma outra propriedade que vale ser destacada a respeito da POO é a herança. Esta propriedade possibilita que um objeto tenha as mesmas características de um outro objeto, dito como objeto pai, e ainda possua outras características específicas que o objeto pai não

19

possui. Para explicar o conceito de herança, Deitel cita como exemplo a classe Veiculo que possui atributos comuns a qualquer tipo de veículo. As classes filhas de veículo podem ser, por exemplo, Caminhão, Carro, Bicicleta, etc. Onde todas são veículos, porém cada uma possui uma especificidade.

#### <span id="page-19-0"></span>**5.2 Linguagem de Programação Java**

Java é uma linguagem de programação orientada a objeto desenvolvida na década de noventa na empresa Sun Microsystems.

Um dos principais objetivos da Sun Microsystems ao criar a linguagem era que ela tivesse grande portabilidade, isto é, que ela fosse independente de plataforma, utilizando o paradigma de escrever uma única vez e executar em qualquer lugar. Isto ocorre utilizando-se do conceito de máquina virtual, onde existe, entre osistema operacional e a aplicação, uma camada extra, responsável por "traduzir" o que a aplicação deseja fazer para as respectivas chamadas do sistema operacional onde ela está sendo executada no momento. Dessa forma, a maneira com a qual as chamadas ao sistema são feitas em diferentes sistemas operacionais é a mesma.

#### <span id="page-19-1"></span>**5.3 Eclipse IDE**

Uma IDE (*IntegratedDevelopmentEnvironment*) ou Ambiente de Desenvolvimento Integrado é um programa de computador que reúne características e ferramentas de apoio ao desenvolvimento de software com o objetivo de agilizar este processo. Deitel (2010), afirma que um IDE fornece muitas ferramentas que suportam o processo de desenvolvimento de software, incluindo editores para escrever e editar programas e depuradores para localizar erros de lógica em programas.

Entre os vários IDEs populares para desenvolvimento em Java, destacam-se o NetBeans [\(www.netbeans.org\)](http://www.netbeans.org/), o jEdit [\(www.jedit.org\)](http://www.jedit.org/), o Eclipse [\(www.eclipse.org\)](http://www.eclipse.org/), o JBuilder [\(www.borland.com\)](http://www.borland.com/), o JCreator [\(www.jcreator.com\)](http://www.jcreator.com/), o BlueJ [\(www.bluej.org\)](http://www.bluej.org/) e o jGRASP [\(www.jgrasp.org\)](http://www.jgrasp.org/).

A Figura 01 demonstra a interface de desenvolvimento da IDE Eclipse, que foi utilizada para desenvolver o software apresentado.

<span id="page-20-0"></span>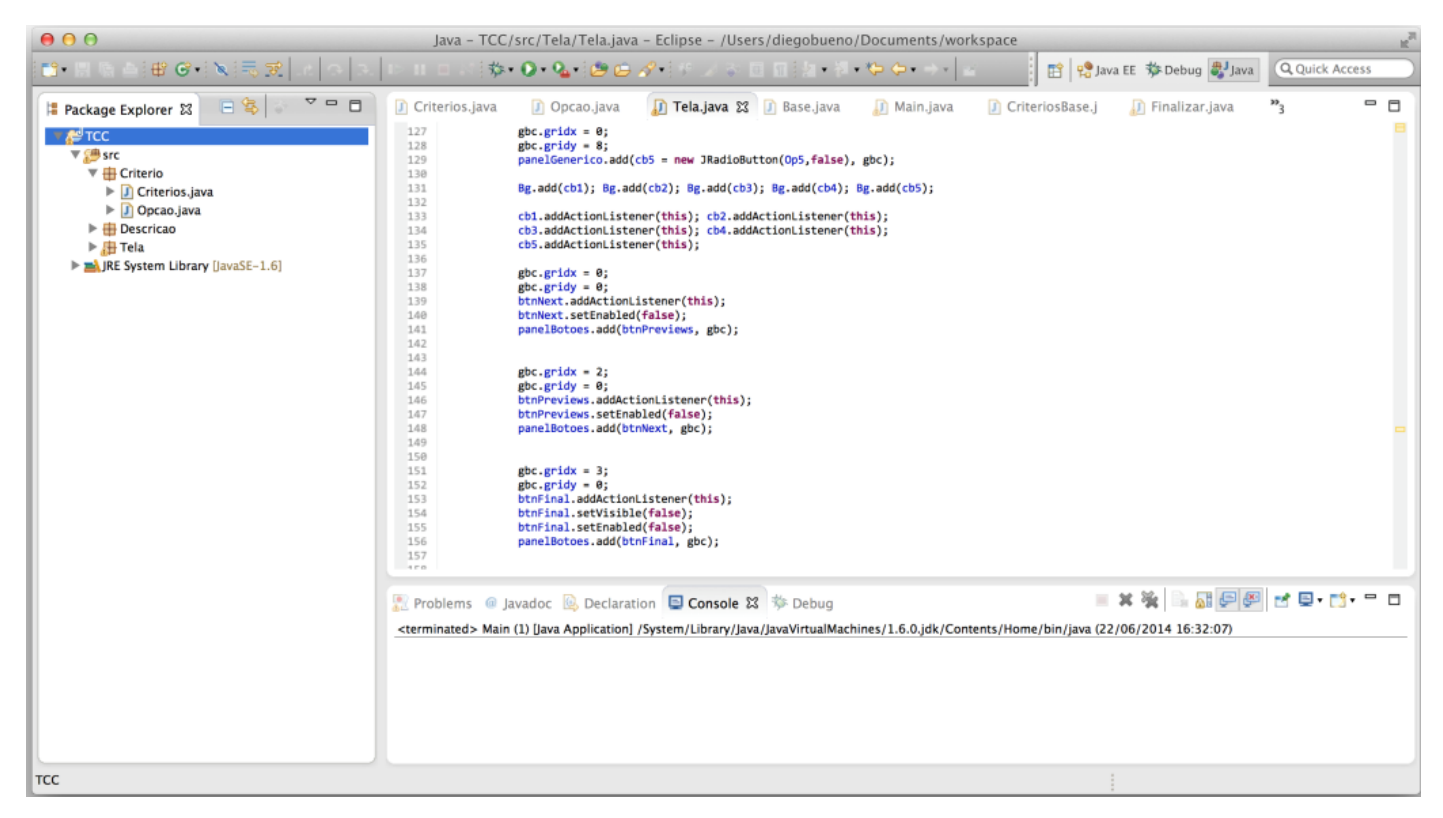

**FIGURA 01 Ambiente de Programação da IDE Eclipse**

#### <span id="page-21-2"></span>**6 FUNCIONAMENTO DO SOFTWARE**

O software teve como parâmetros de entrada as informações sobre o método a ser analisado. Neste caso, o resultado esperado é a obtenção de dados quantitativos concretos para analisar o impacto do método compensatório de drenagem em questão no ambiente.

As figuras abaixo ilustram o comportamento do software ao receber cada um dos parâmetros listados no item 4.3 deste trabalho e os cálculos realizados para a obtenção dos resultados finais.

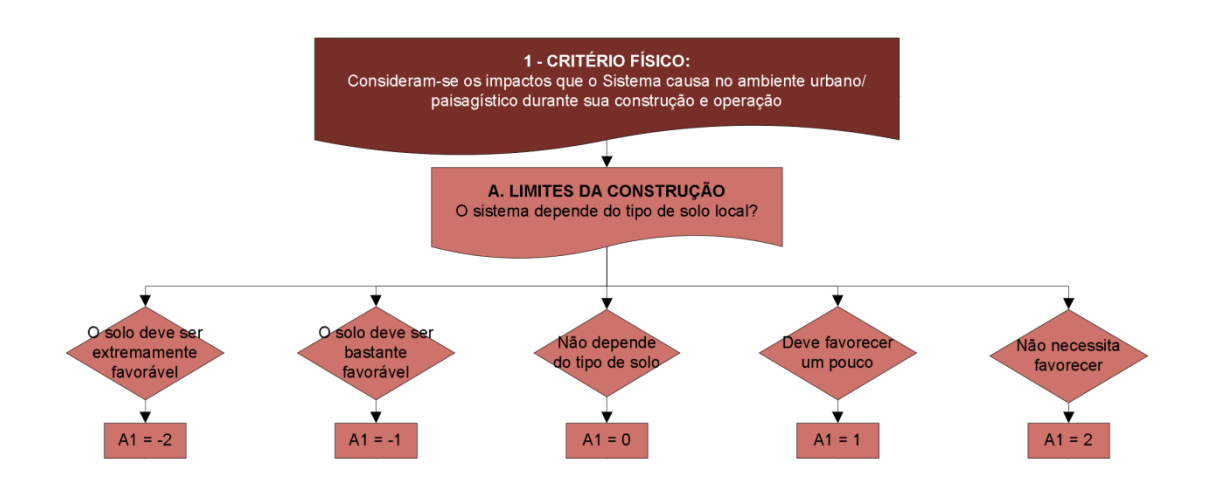

<span id="page-21-0"></span>**FIGURA 02 Descrição do "Critério Físico" obtenção do parâmetro "Limites da construção"**

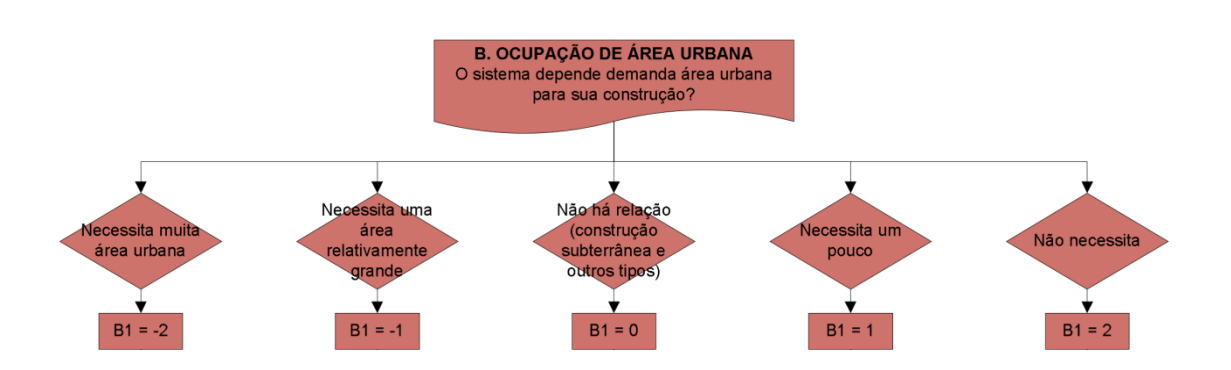

<span id="page-21-1"></span>**FIGURA 03 Obtenção do parâmetro "Ocupação da área urbana"**

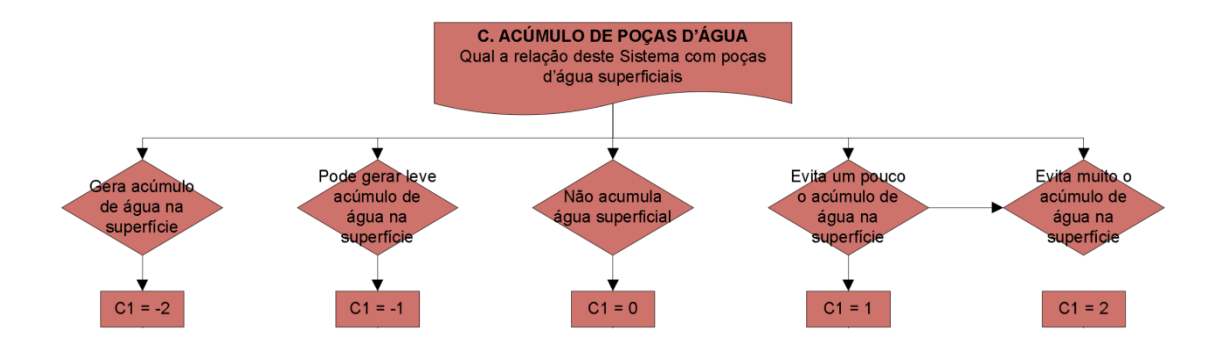

**FIGURA 04 Obtenção do parâmetro "Acúmulo de poças d'água"**

<span id="page-22-0"></span>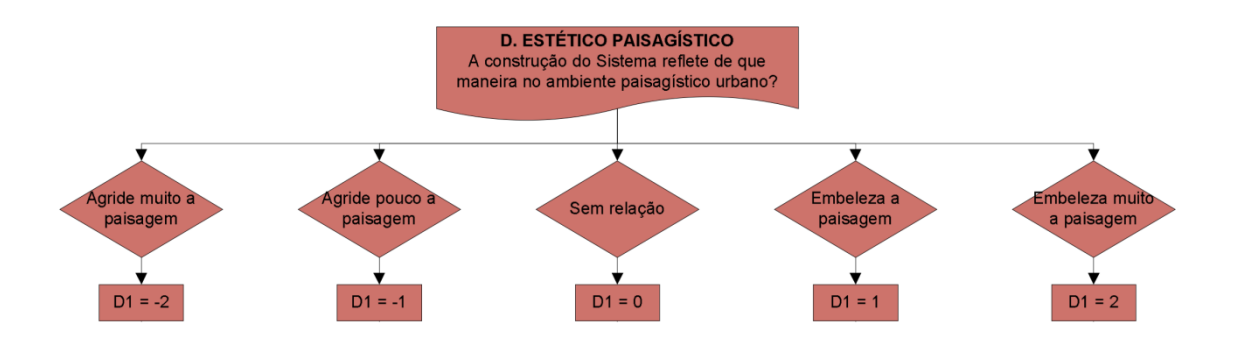

**FIGURA 05 Obtenção do parâmetro "Estético paisagístico"**

<span id="page-22-1"></span>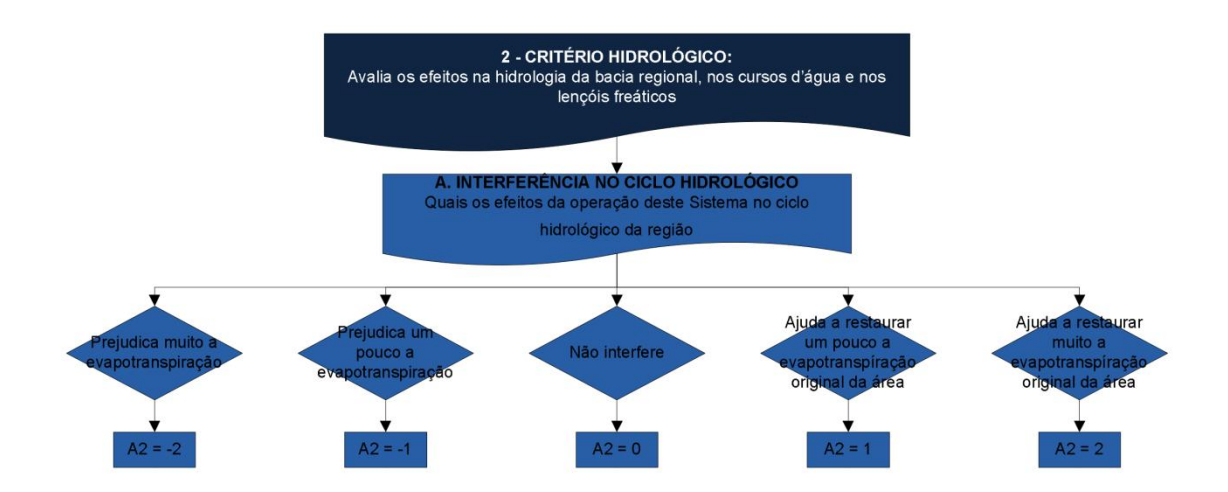

<span id="page-22-2"></span>**FIGURA 06 Descrição do "Critério Hidrológico" e obtenção do parâmetro "Interferência no ciclo hidrológico"**

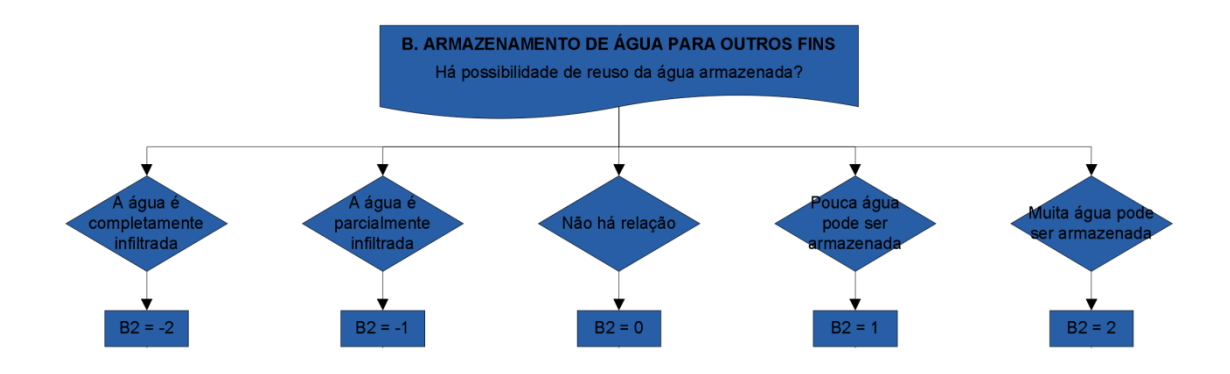

<span id="page-23-0"></span>**FIGURA 07 Obtenção do parâmetro "Armazenamento de água para outros fins"**

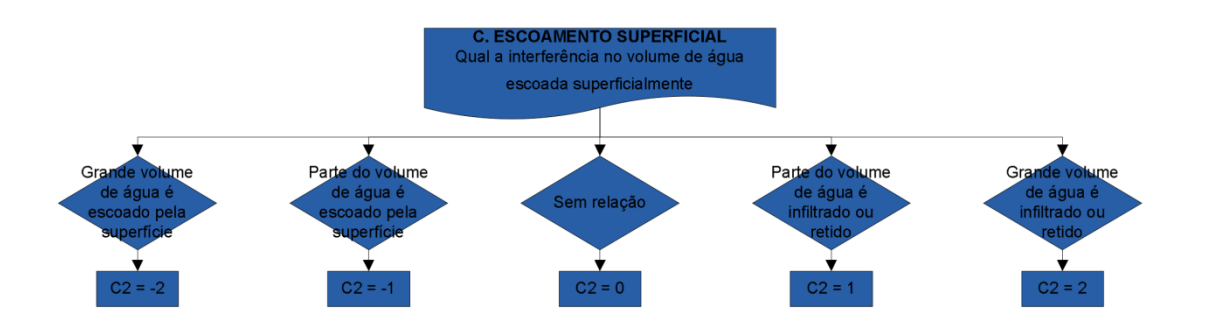

**FIGURA 08 Obtenção do parâmetro "Escoamento superficial"**

<span id="page-23-1"></span>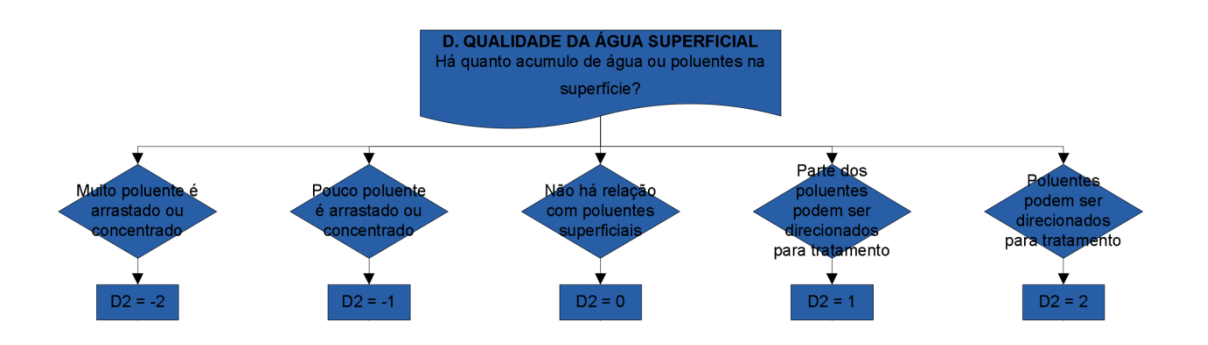

<span id="page-23-2"></span>**FIGURA 09 Obtenção do parâmetro "Qualidade da água superficial"**

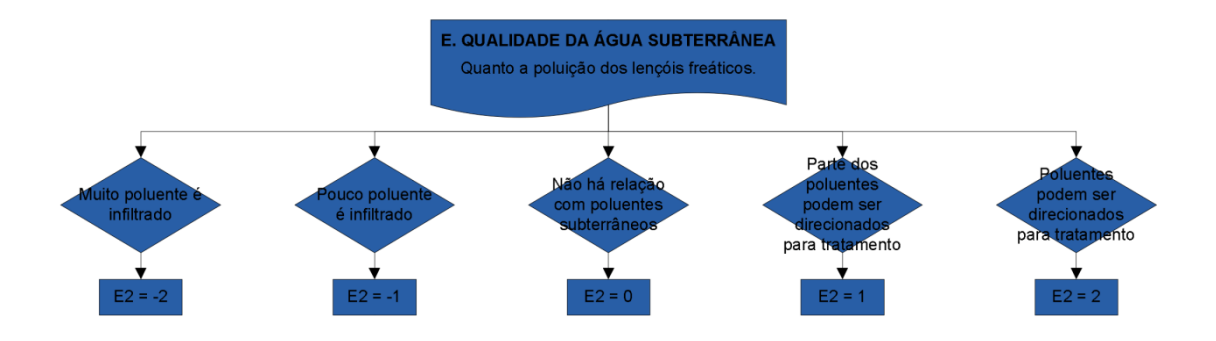

**FIGURA 10 Obtenção do parâmetro "Qualidade da água subterrânea"**

<span id="page-24-0"></span>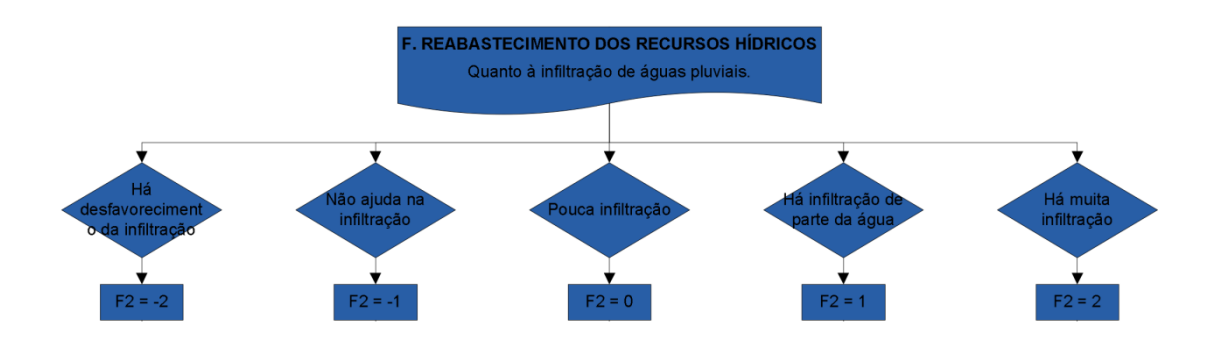

<span id="page-24-1"></span>**FIGURA 11 Obtenção do parâmetro "Reabastecimento dos recursos hídricos"**

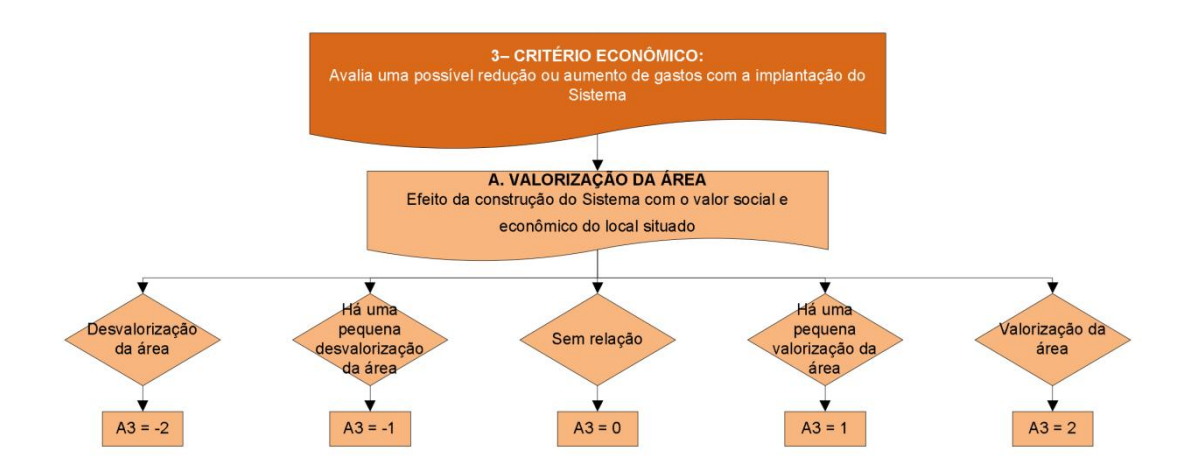

<span id="page-24-2"></span>**FIGURA 12 Descrição do "Critério Econômico" e obtenção do parâmetro "Valorização da área"**

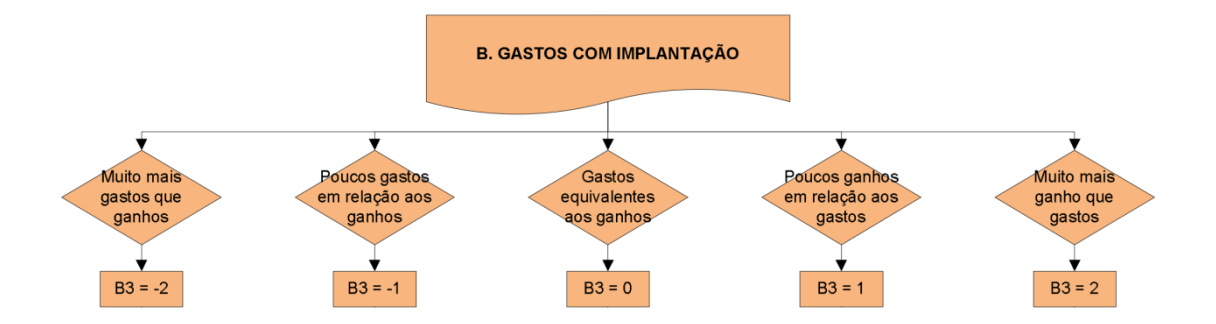

**FIGURA 13 Obtenção do parâmetro "Gastos com implantação"**

<span id="page-25-0"></span>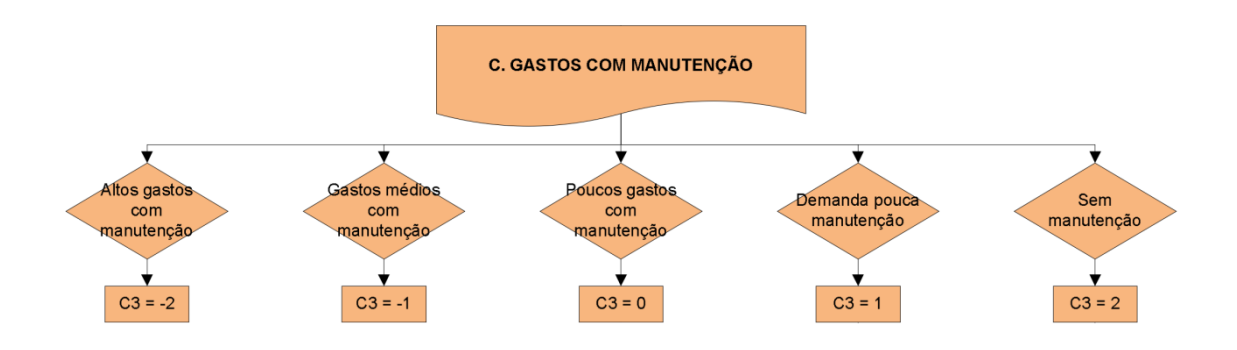

**FIGURA 14 Obtenção do parâmetro "Gastos com manutenção"**

<span id="page-25-1"></span>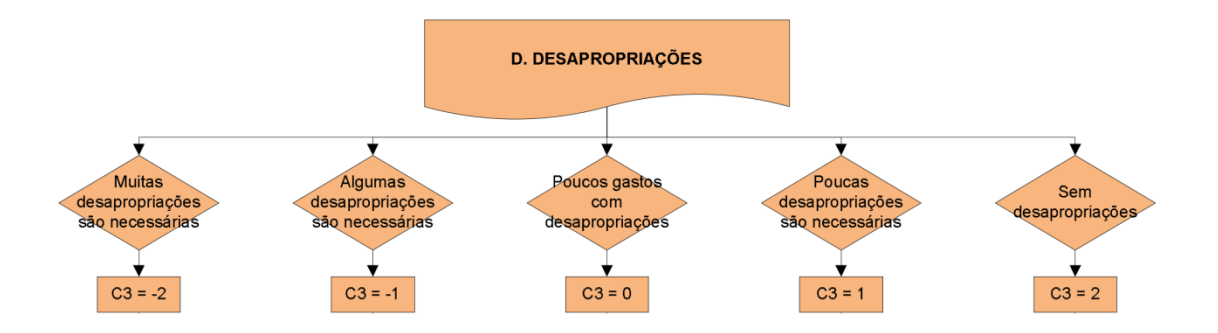

<span id="page-25-2"></span>**FIGURA 15 Obtenção do parâmetro "Desapropriações"**

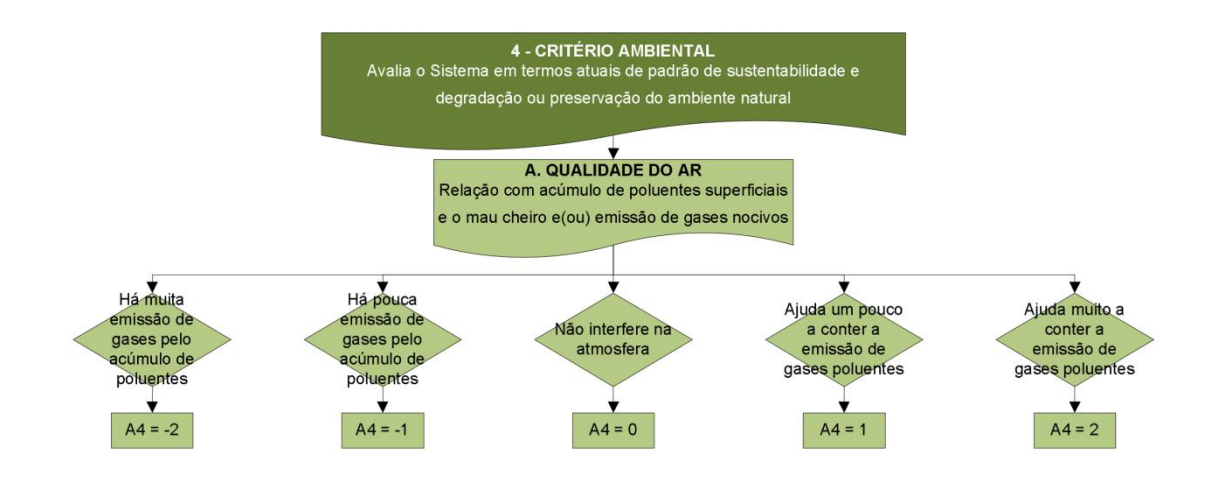

<span id="page-26-0"></span>**FIGURA 16 Descrição do "Critério Ambiental" e obtenção do parâmetro "Qualidade do ar"**

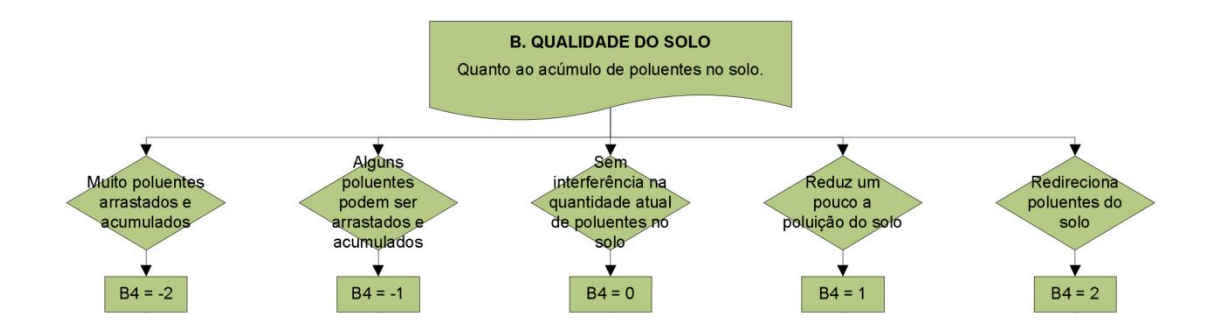

**FIGURA 17 Obtenção do parâmetro "Qualidade do solo"**

<span id="page-26-1"></span>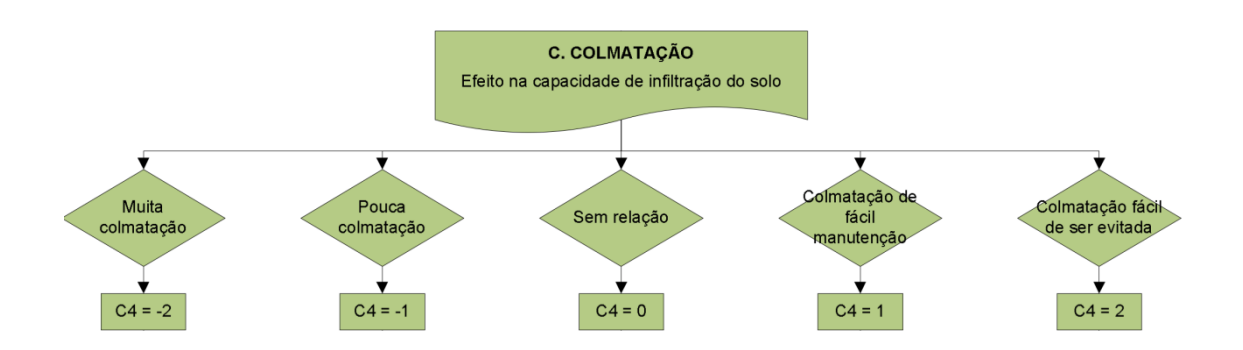

<span id="page-26-2"></span>**FIGURA 18 Obtenção do parâmetro "Colmatação"**

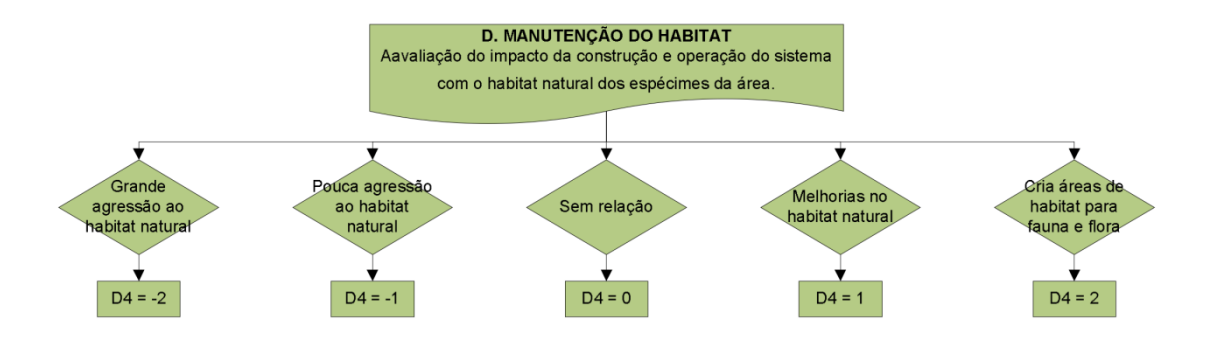

**FIGURA 19 Obtenção do parâmetro "Manutenção do habitat"**

<span id="page-27-0"></span>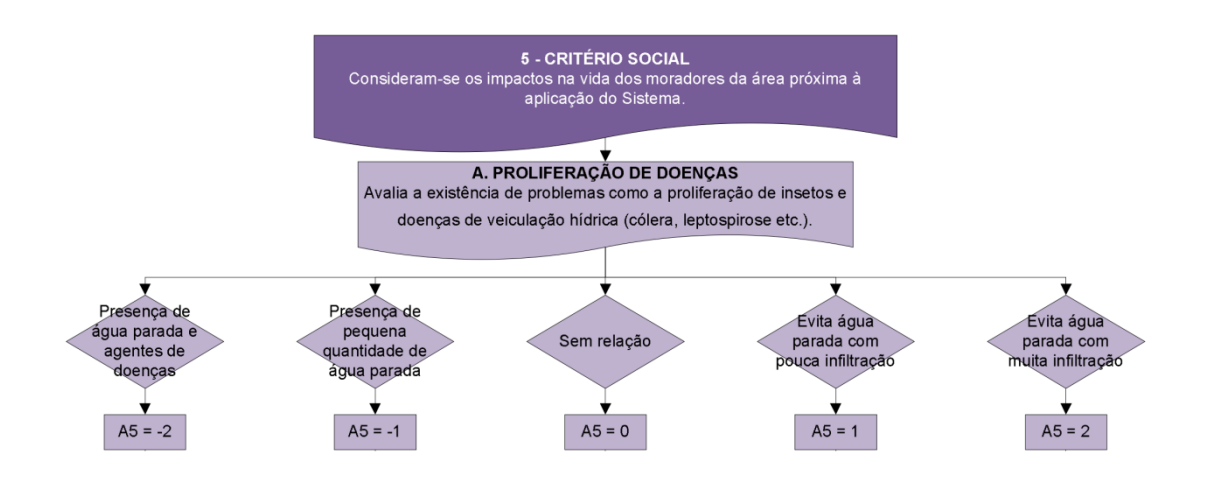

<span id="page-27-1"></span>**FIGURA 20 Descrição do "Critério Social" e obtenção do parâmetro "Proliferação de Doenças"**

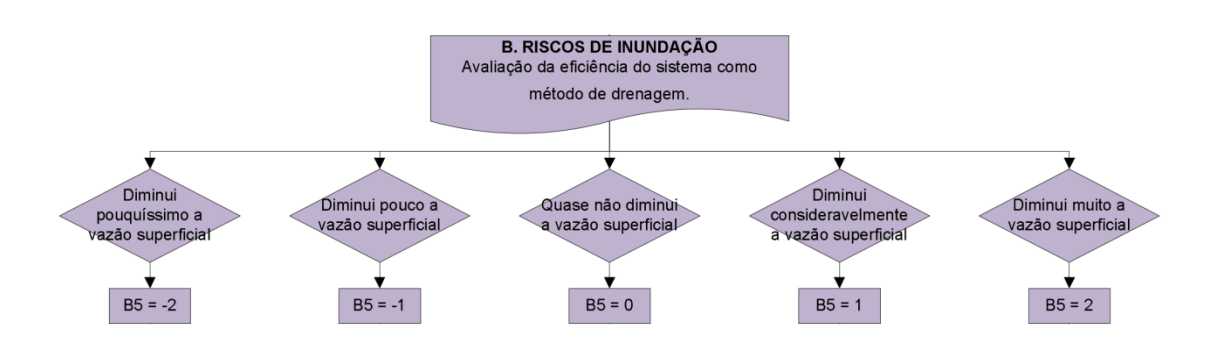

<span id="page-27-2"></span>**FIGURA 21 Obtenção do parâmetro "Riscos de inundação"**

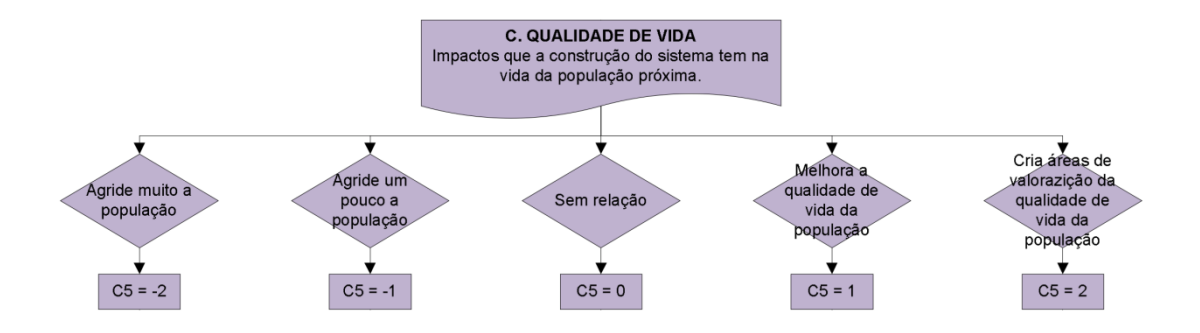

**FIGURA 22 Obtenção do parâmetro "Qualidade de vida"**

<span id="page-28-0"></span>Em posse destes dados, foi possível fazer uma análise quantitativa do método compensatório de drenagem analisado através dos seguintes cálculos:

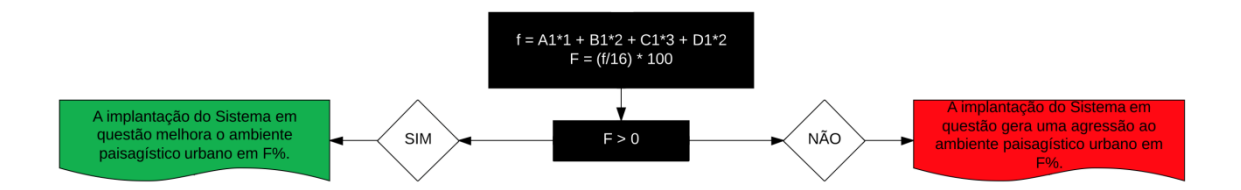

<span id="page-28-1"></span>**FIGURA 23 Obtenção do valor que quantifica os impactos causados pela análise dos "Critérios físicos"**

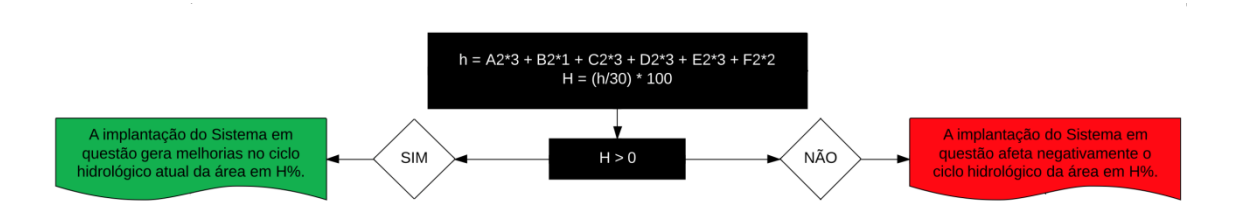

<span id="page-28-2"></span>**FIGURA 24 Obtenção do valor que quantifica os impactos causados pela análise dos "Critérios hidrológicos"**

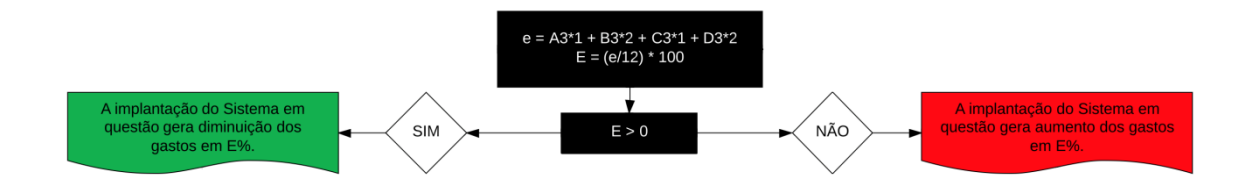

<span id="page-29-0"></span>**FIGURA 25 Obtenção do valor que quantifica os impactos causados pela análise dos "Critérios econômicos"**

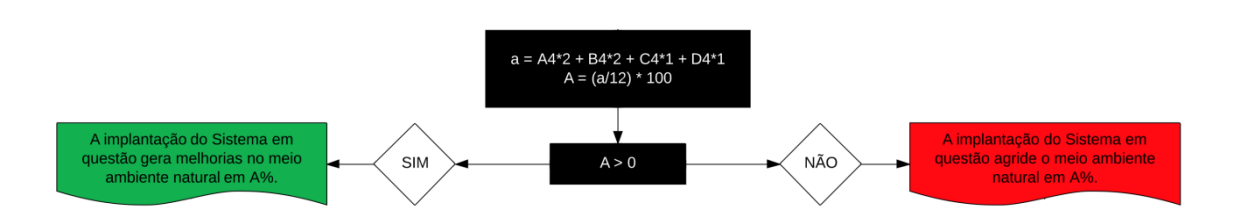

<span id="page-29-1"></span>**FIGURA 26 Obtenção do valor que quantifica os impactos causados pela análise dos "Critérios ambientais"**

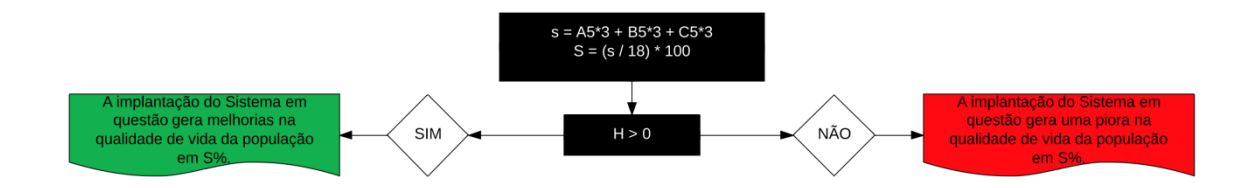

<span id="page-29-2"></span>**FIGURA 27 Obtenção do valor que quantifica os impactos causados pela análise dos "Critérios sociais"**

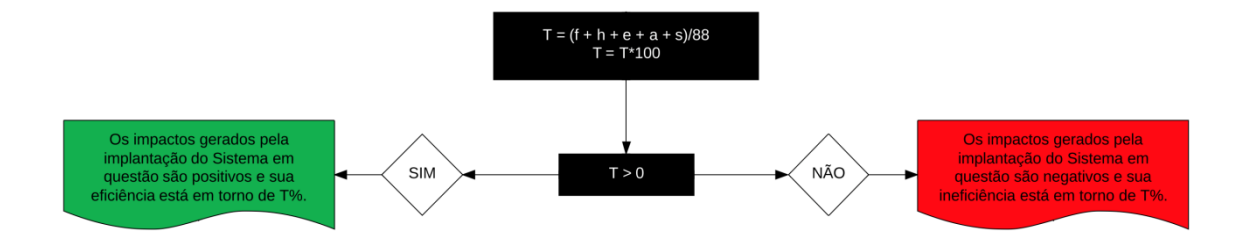

<span id="page-30-1"></span><span id="page-30-0"></span>**FIGURA 28 Obtenção do valor que quantifica os impactos totais causados pelo sistema analisado.**

#### **7RESULTADOS E TESTES**

#### <span id="page-31-0"></span>**7.1 Teste detalhado do funcionamento do software**

Para realizar o teste apresentado abaixo, foi utilizado um método já avaliado por REIS et. al (2013) onde é propostoum peso para cada parâmetro de avaliação, no qual este peso representa a magnitude do impacto causado no ambiente. Os valores contidos no teste foram obtidos da Tabela 1.

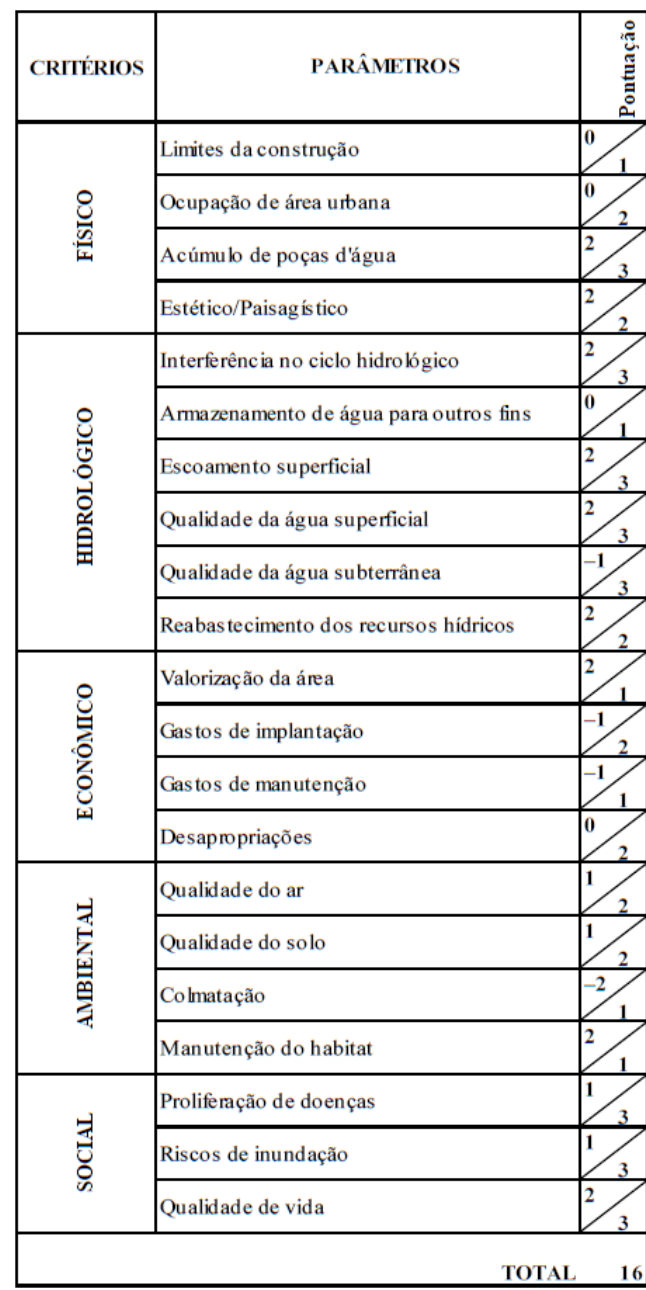

#### **TABELA 01 - Matriz de impactos causados por poços de infiltração**

Na primeira coluna são listados os critérios avaliados, na segunda coluna, os parâmetros relacionados a estes critérios. A terceira coluna é dividida entre o valor atribuído a cada um dos parâmetros listados na coluna anteriore o peso atribuído àquele parâmetro para calcular o impacto.

A Figura 29 demonstra a tela inicial do sistema, onde, o usuário, ao fazer o uso do software, deve digitar o nome do Método Compensatório a ser analisado. Neste exemplo em particular foi estudado o método "Poços de Infiltração".

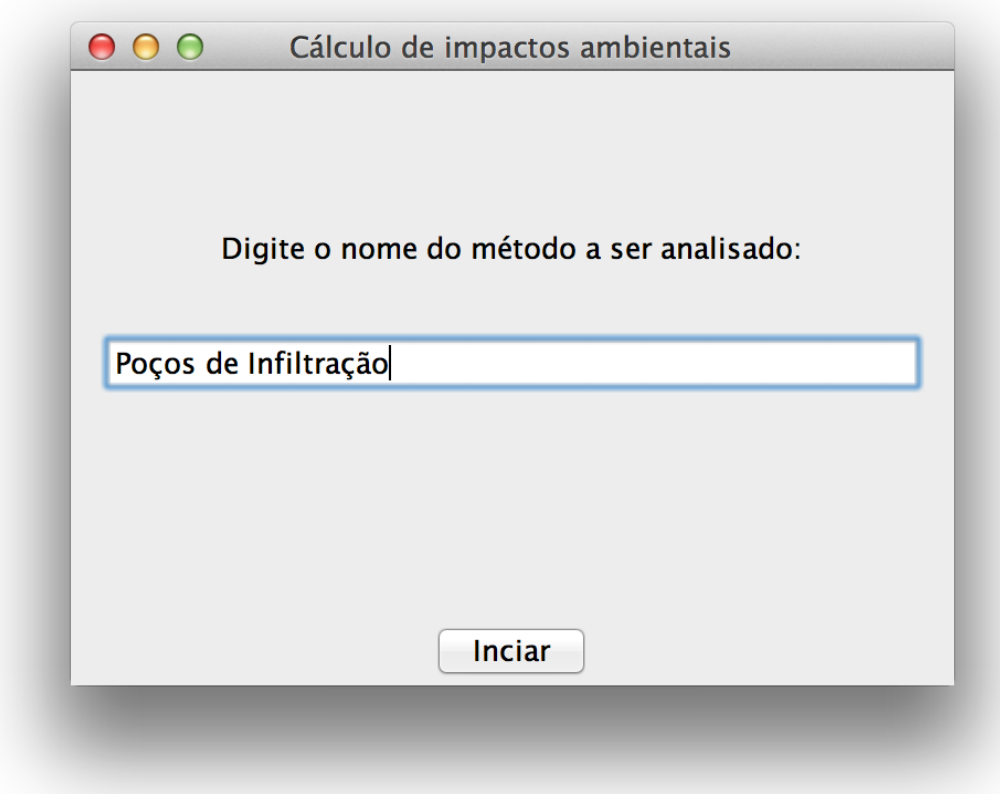

### **FIGURA 29 Tela inicial do sistema**

<span id="page-32-0"></span>Conforme ilustra a Figura 29, após o usuário digitar o nome do Método Compensatório a ser analisado, para dar sequencia à execução do software, é necessário clicar no botão "Iniciar", na parte inferior da tela.

A Figura 30 mostra a segunda tela do programa que contem a descrição do primeiro critério a ser avaliado (Critério físico), juntamente com o primeiro parâmetro (Limites da construção). Esta tela possui dois botões ("Anterior" e "Próximo"). Inicialmente ambos os botões estão desabilitados para o usuário. O botão "Anterior" fica desabilitado, pois este é o primeiro parâmetro a ser analisado. Já o botão "Próximo" que permite a avaliação do próximo critério somente é habilitado após a seleção de uma das opções disponíveis.

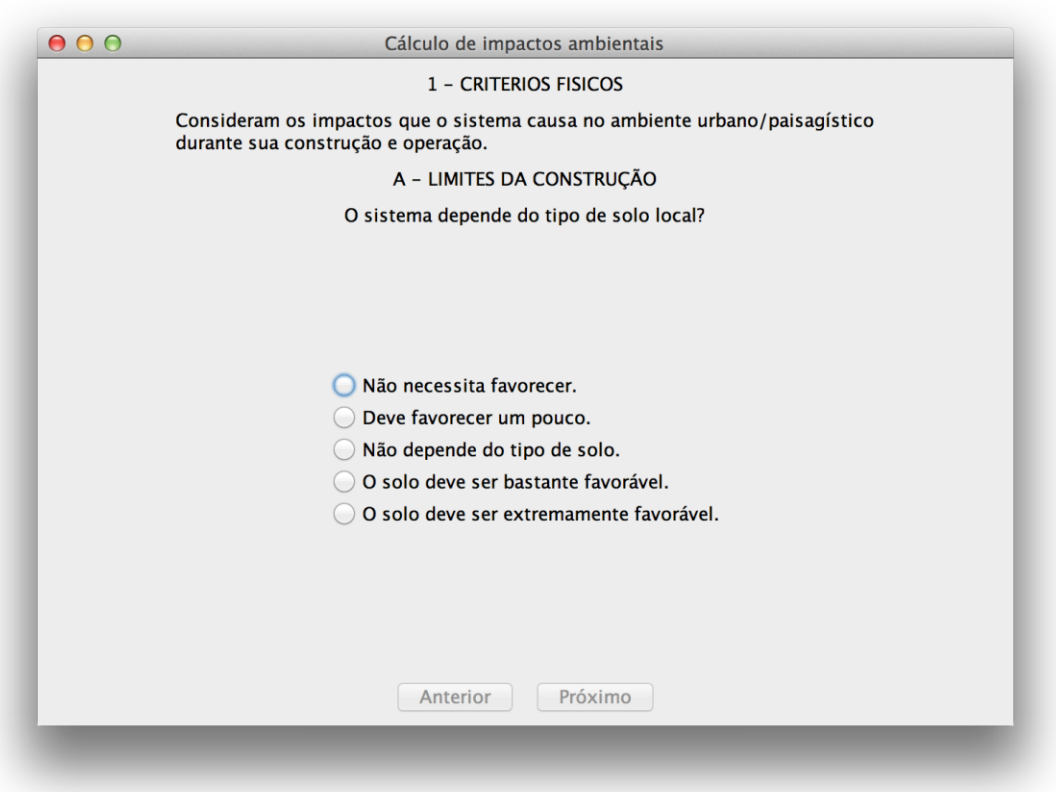

<span id="page-33-0"></span>**FIGURA 30 Tela de seleção do primeiro parâmetro sem opções marcadas**

Como exibido na Figura 30, os botões "Anterior" e "Próximo" ficam desabilitados até que uma opção seja selecionada.Nesta situação, o botão "Anterior" permanecerá desabilitado mesmo após marcar uma das opções, pois este é o primeiro parâmetro analisado. Para prosseguir com a execução, o usuário deverá selecionar uma opção e clicar no botão "Próximo"para quea variável correspondente receba o valor previamente atribuído àquela opção, conforme demonstrado na Figura 31, abaixo.

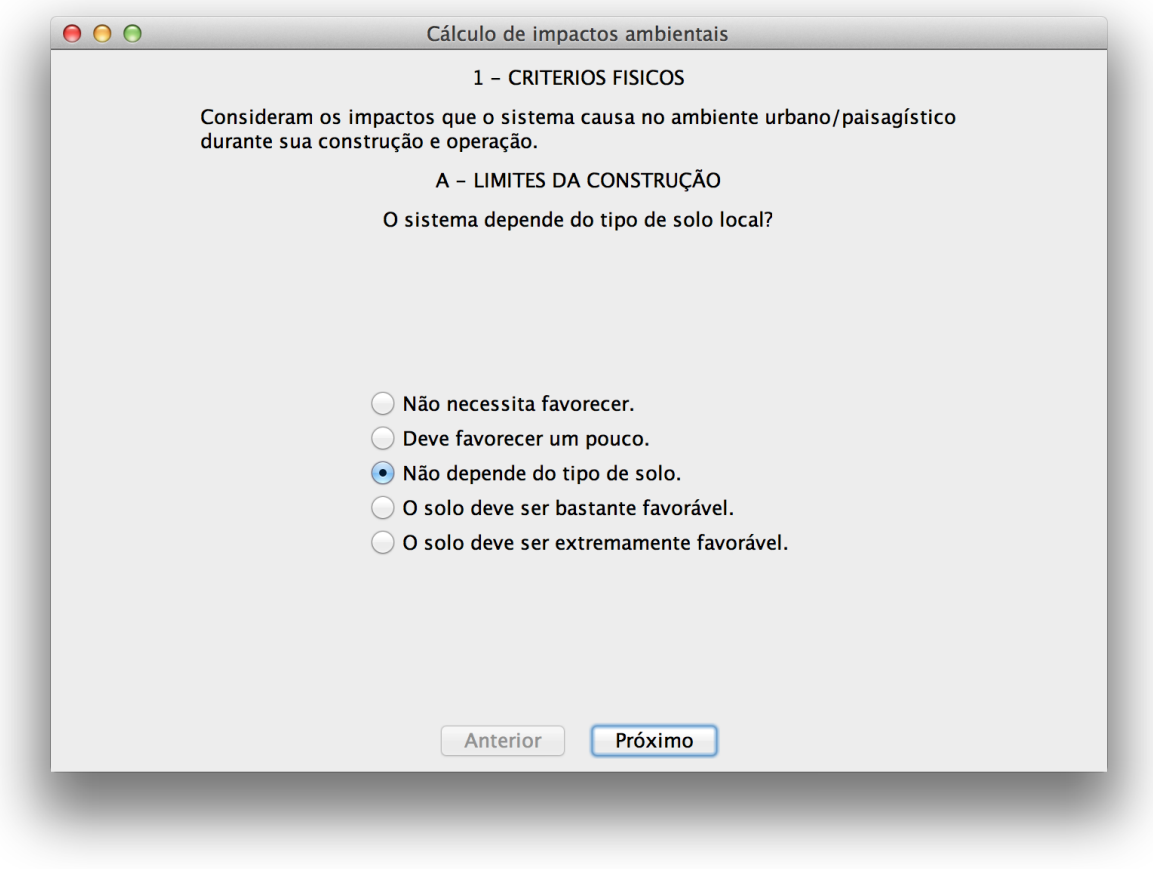

**FIGURA 31 Tela de seleção do primeiro parâmetro com opção marcada**

<span id="page-34-0"></span>Após clicar no botão "Próximo" é exibida a tela demonstrada pela Figura 32 contendo o próximo parâmetro do mesmo critério com um novo texto, e novas opções. Novamente, o botão "Próximo" fica desabilitado até a seleção de uma das opções disponíveis, já o botão "Anterior" fica habilitado caso o usuário queira corrigir a opção marcada no parâmetro anterior.

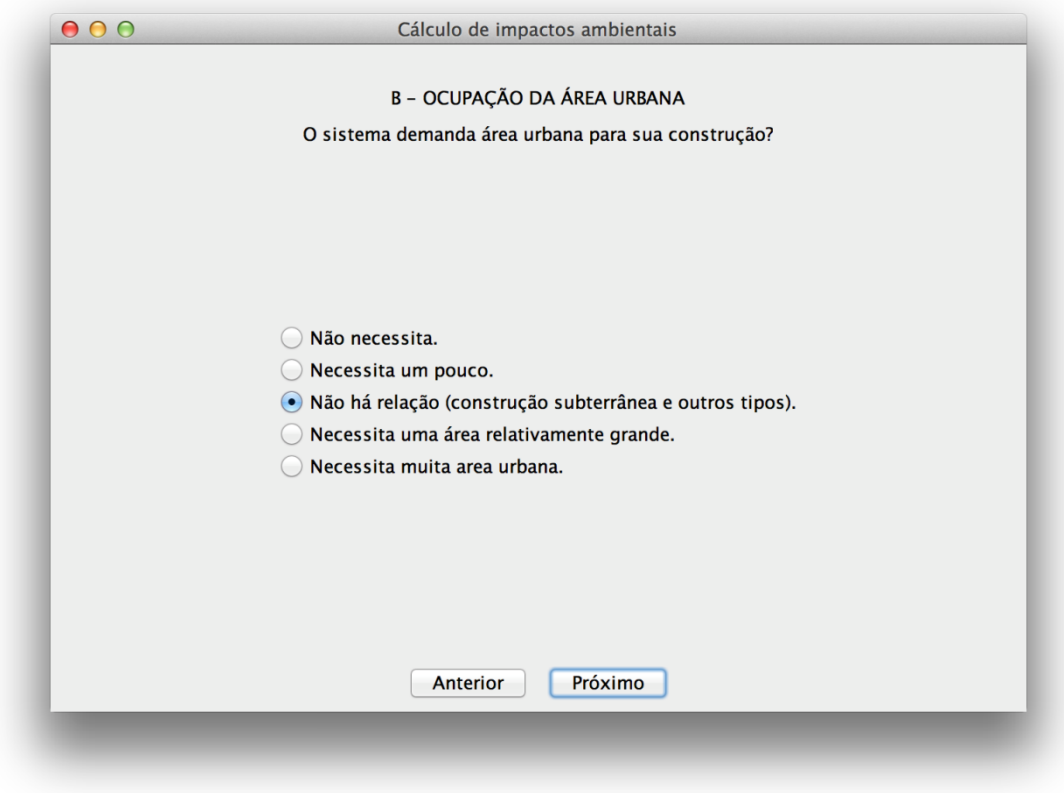

## **FIGURA 32 Tela de seleção do segundo parâmetro**

<span id="page-35-0"></span>Esta operação de mudança de critérios e parâmetros acontece até o último parâmetro (Qualidade de vida) do último critério (Critério social). Nesta tela, o botão "Próximo" é substituído pelo botão "Finalizar", destacado na Figura 33.

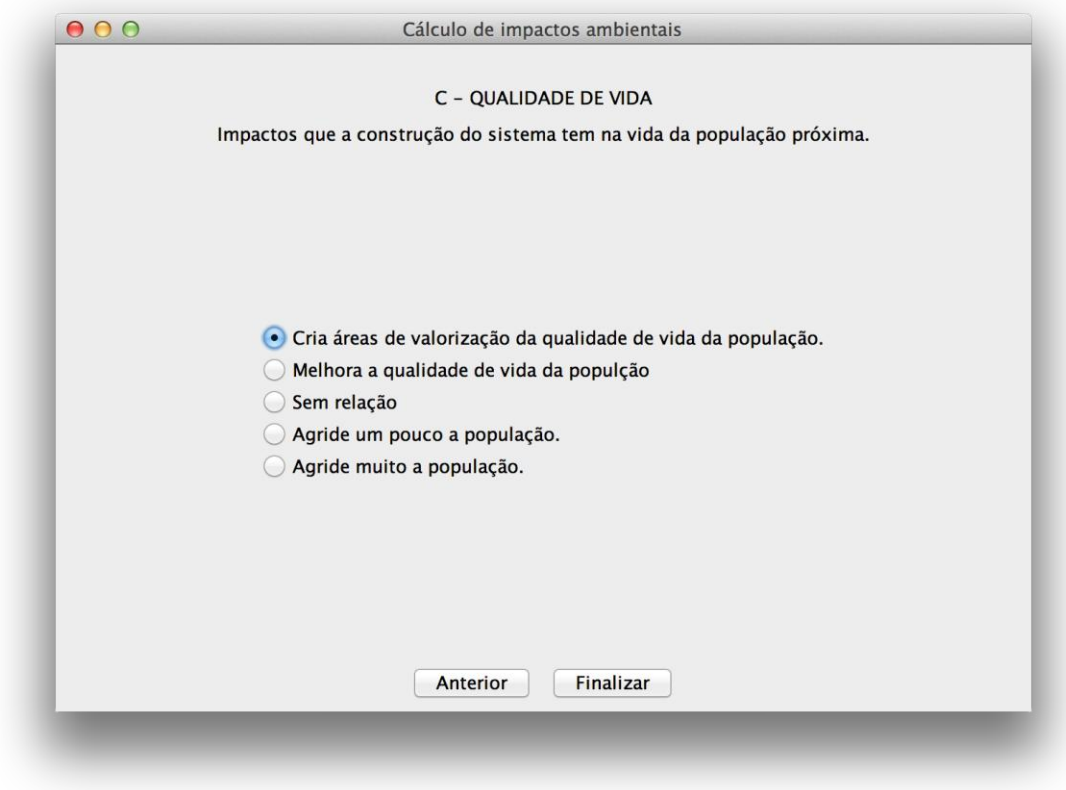

## **FIGURA 33 Tela de seleção do último parâmetro**

<span id="page-36-0"></span>Ao clicar no botão "Finalizar" a tela demonstrada pela Figura 34 é aberta exibindo o valor obtido com a opção marcada em cada parâmetro e os resultados encontrados com os cálculos efetuados. Caso o resultado final de um critério seja negativo, isto é, cause danos ao ambiente em questão, este é apresentado em vermelho. O título da janela de resultados é o nome do método que está sendo analisado.

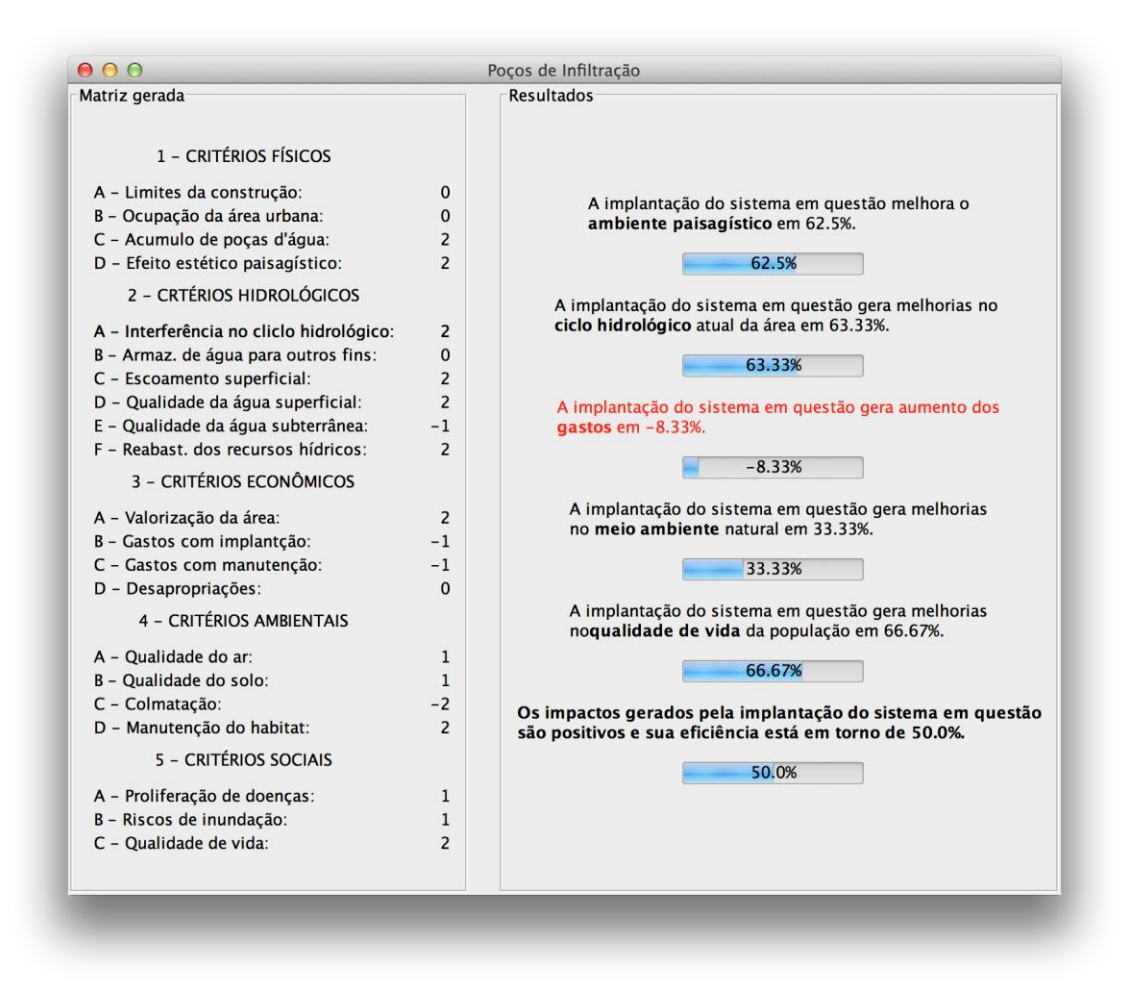

**FIGURA 34 Tela de resultados**

#### <span id="page-37-1"></span><span id="page-37-0"></span>**7.2 Exemplo de aplicação – Bacias de Detenção em Porto Alegre-RS**

Batista (2005) define as bacias de detenção como estruturas de acumulação temporária de águas pluviais. Este conceito vem sendo aplicado desde a década de setenta em países desenvolvidos, como Estados Unidos, Japão e França, onde tem se mostrado como uma forma de eliminar os alagamentos frequentes nos grandes centros urbanos. Sua concepção geral baseia-se na construção de um reservatório para o armazenamento temporário das chuvas, que escoam por telhados, pátios, ruas, calçadas e redes pluviais, liberando esta água acumulada de forma gradual, garantindo assim que o sistema de macrodrenagem local conduza eficientemente os picos das enxurradas. Além de todos os benefícios descritos, as bacias de detenção também podem ser aproveitadas para áreas de lazer, através da implantação de quadras esportivas e canchas de skate, por exemplo.

Baseados neste conceito, e tendo conhecimento dos resultados de sucesso obtidos com a utilização das Bacias de Detenção, a Prefeitura Municipal de Porto Alegre decidiu utilizar este Método Compensatório de Drenagem, e comprovou a eficiência em nota publicada em seu site oficial.

A Figura 35 demonstra uma bacia de detenção aberta, construída na Avenida Polônia, na cidade de Porto Alegre.

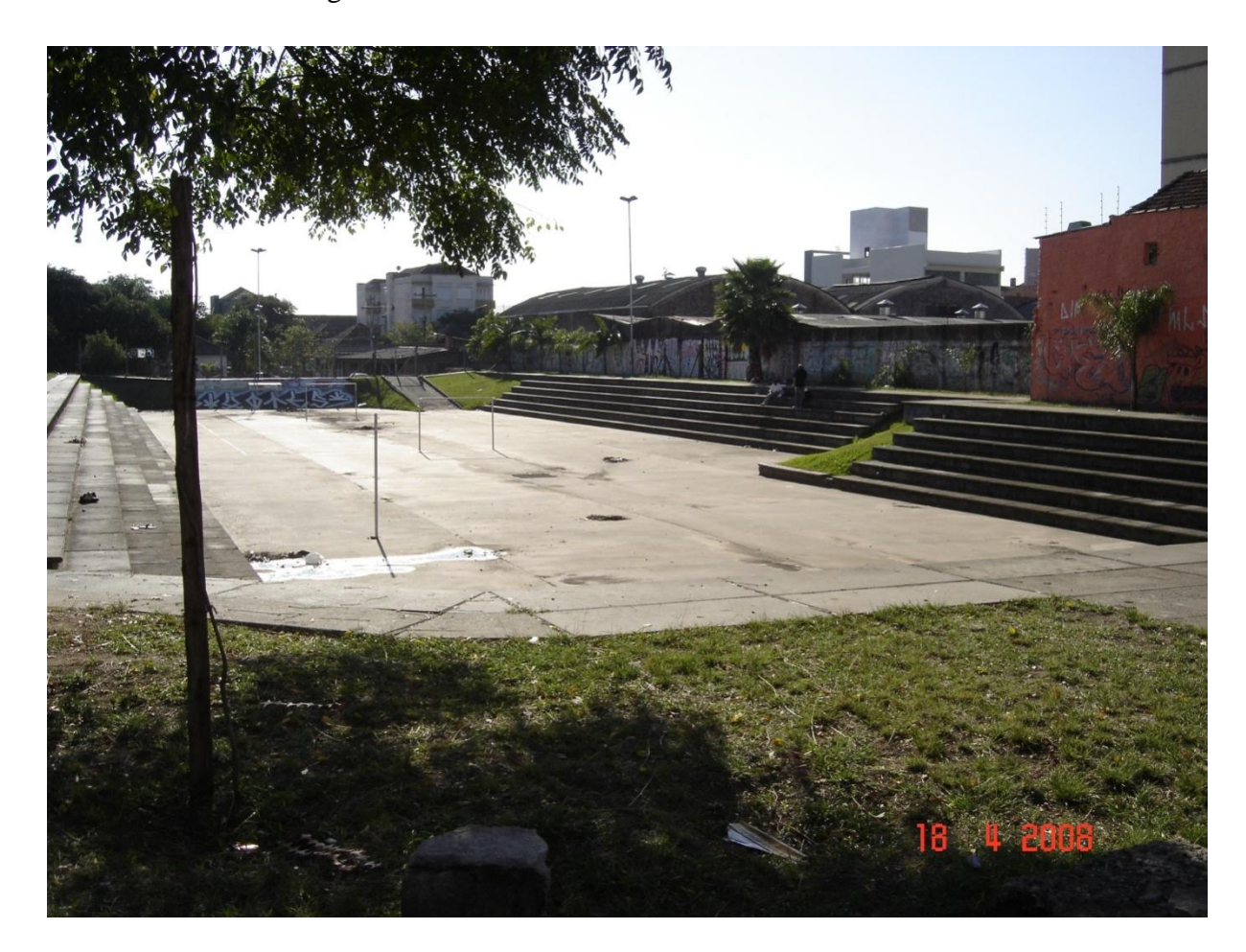

**FIGURA 35 Bacia de Detenção aberta na Avenida Polônia – Porto Alegre - RS**

<span id="page-38-0"></span>A bacia de detenção demonstrada na Figura 35 aproveita o espaço como um ambiente de lazer para a população local, o que aumenta a qualidade de vida destes indivíduos, melhora a qualidade do ar, com a plantação de árvores além manter o ciclo hidrológico local regular, escoando a água recebida em armazenada em volume capaz de ser absorvido.

A Figura 36 demonstra a matriz de resultados obtida ao analisar as Bacias de Detenção.

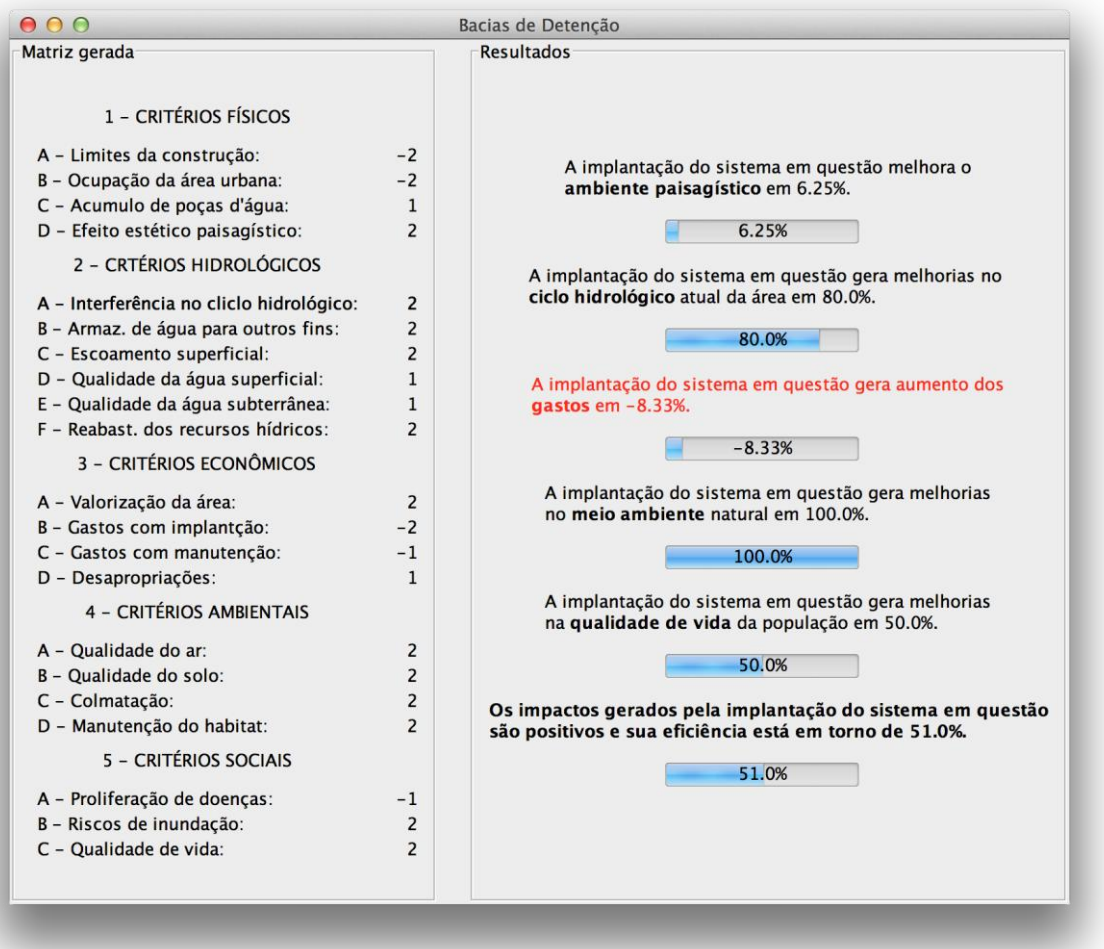

#### <span id="page-39-0"></span>**FIGURA 36 Matriz gerada e Resultados obtidos pela análise das Bacias de Detenção**

Na Figura 36, o quadro identificado por "Matriz Gerada" representa a matriz obtida com o preenchimento dos parâmetros do método "Bacias de Detenção", o quadro identificado por "Resultados" demonstra a análise quantitativa que comprova as informações publicadas pelo site da Prefeitura Municipal de Porto Alegre, que enfatiza os altos custos de se implantar e manter o sistema e a melhoria na qualidade de vida da população.

### <span id="page-40-0"></span>**8 CONCLUSÃO**

O trabalho realizado teve como objetivo o desenvolvimento de software que quantificasse os impactos causados no ambiente ao se aplicar um Método Compensatório de Drenagem através do preenchimento da Matriz Adaptada de Leopold para facilitar o trabalho de profissionais ou estudantes das áreas de engenharia civil, engenharia hídrica, arquitetura, urbanismo e áreas afins.

O programa atendeu ao requisito inicialmente proposto, com a construção de uma aplicação com interface gráfica intuitiva e simples. A ferramenta desenvolvida foi capaz de quantificar impactos causados no ambiente de acordo com preenchimento da Matriz Adaptada de Leopold.

#### <span id="page-40-1"></span>**8.1 Trabalhos Futuros**

O comportamento do software desenvolvido foi o esperado dentro do objetivo proposto no trabalho. Entretanto a aplicação ficou restrita a fazer apenas uma análise por vez, e caso seja necessário refazer o cálculo de um método executado anteriormente seria necessário uma nova execução com o preenchimento de todos os parâmetros. Ainda é possível fazer a implementação de opções mais avançadas, que em determinadas situações poderiam facilitar o trabalho do usuário.

Exemplos dessas implementações seriam:

- Integração do software a um SGBD (Sistema de gerenciamento de banco de dados) para que todas as execuções realizadas ficassem armazenadas e disponíveis para possíveis consultas.
- Possibilitar que na tela de resultados finais seja possível apresentar dois métodos analisados para comparar qual é o mais vantajoso.
- Publicar uma versão do sistema desenvolvido numa plataforma web, para que possibilite ser acessado de qualquer dispositivo móvel com conexão à internet.

## <span id="page-41-0"></span>**9REFERÊNCIAS**

BAPTISTA, M. B.; NASCIMENTO, N. e BARRAUD, S. **Técnicas Compensatórias em Drenagem Urbana.** ABRH – Associação Brasileira de Recursos Hídricos. Porto Alegre, 2005.

BRITO, D. S. **Metodologia para Seleção de Alternativas de Sistemas de Drenagem**. Dissertação (Mestrado em Tecnologia Ambiental e Recursos Hídricos). Departamento de Engenharia Civil e Ambiental. Universidade Brasília. Brasília, DF: 2006.

CARDOSO, A. S. **Desenvolvimento de Metodologia para Avaliação se Alternativas de Intervenção em Cursos de Água em Áreas Urbanas**. Dissertação (Mestrado em Saneamento, Meio Ambiente e Recursos Hídricos). Programa de Pós-graduação em Saneamento, Meio Ambiente e Recursos Hídricos da Universidade Federal de Minas Gerais. UFMG. Belo Horizonte: 2008.

DAVID, Marcio Frayze. **Programação Orientada a Objetos: uma introdução**. 2007. Disponível em <http://www.hardware.com.br/artigos/programacao-orientada-objetos/ Acesso em 09 jul. 2014.

DEITEL, H. M.; DEITEL, J. P. **Java : Como Programar**. 8 ed. São Paulo: Pearson, 2010.

INSTITUTO BRASILEIRO DE GEOGRAFIA ESTATÍSTICA (IBGE). **Tabela nº 2245: Número de Municípios, Total e os que Sofreram Inundações ou Enchentes nos Últimos Cinco Anos Por Fatores Agravantes**.Brasil: 2008.

LEOPOLD, I. B. et al; **A procedure for evaluating environmental impact**; US Geological Circular 645 – N71 –36757; Washington: DC, US Dept. of theInteriore, 1971; Geol. Survey.

LUCENA, H. A. N.; BRUMANO, I.**Métodos Compensatórios de Drenagem Pluvial Como Forma de Evitar Inundações Urbanas**. 2013.Monografia (Bacharelado em Ciência e Tecnologia). Universidade Federal dos Vales do Jequitinhonha e Mucuri. Diamantina. Minas Gerais.

REIS, A. B;LUCENA, H. A. N.; BRUMANO, I. **Adaptação da Matriz de Leopold para avaliação de impactos de sistemas tecnológicos de drenagem pluvial urbana.** In: Simpósio Brasileiro de Recursos Hídricos, XX. Associação Brasileira de Recursos Hídricos. Rio Grande do Sul: 2013.